Máster Título Propio Inteligencia Artificial en Marketing y Comunicación

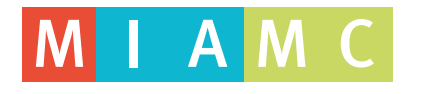

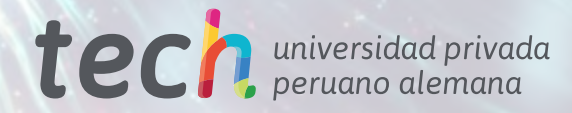

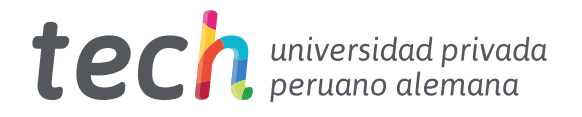

# Máster Título Propio Inteligencia Artificial en Marketing y Comunicación

- » Modalidad: online
- » Duración: 12 meses
- » Titulación: TECH Universidad Privada Peruano Alemana
- » Acreditación: 90 ECTS
- » Horario: a tu ritmo
- » Exámenes: online
- » Dirigido a: Graduados, Diplomados y Licenciados universitarios que hayan realizado previamente cualquiera de las titulaciones del campo de la Comunicación y la Publicidad, las Ciencias Informáticas y/o Empresariales

Acceso web: [www.techtitute.com/escuela-de-negocios/master/master-](http://www.techtitute.com/escuela-de-negocios/master/master-inteligencia-artificial-marketing-comunicacion)inteligencia-artificial-marketing-comunicacion

# Índice

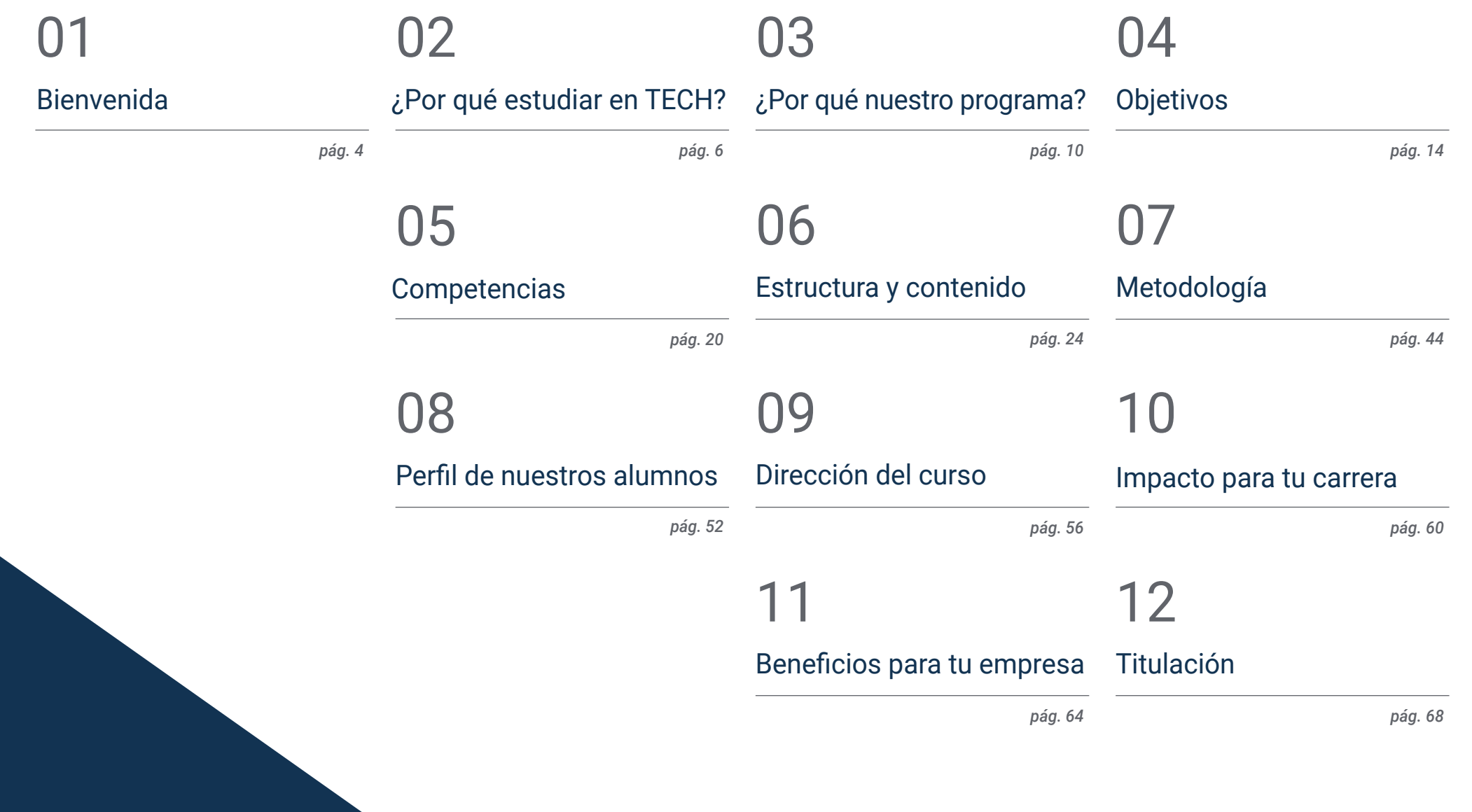

# <span id="page-3-0"></span>Bienvenida 01

La Inteligencia Artificial (IA) ha proporcionado herramientas y capacidades innovadoras, que optimizan la toma de decisiones y la interacción con los consumidores. Su importancia radica en su capacidad para analizar enormes conjuntos de datos, identificar patrones, tendencias y comportamientos del consumidor en tiempo real, lo que permite a las empresas personalizar estrategias de Marketing y Comunicación de manera precisa y efectiva. Además, a través del procesamiento del lenguaje natural, permite la automatización de la interacción con clientes, mediante chatbots y asistentes virtuales, lo que agiliza la atención y fortalece la relación con la marca. Por esta razón, TECH ha creado esta titulación académica totalmente en línea, fundamentada en la revolucionaria metodología Relearning.

> Máster Título Propio en Inteligencia Artificial en Marketing y Comunicación TECH Universidad Privada Peruano Alemana

*La Inteligencia Artificial ha revolucionado el mundo del Marketing, optimizando la efectividad de las estrategias y fomentando una relación más cercana y personalizada con los clientes"* 

 $\omega \ll \Omega$ 

# <span id="page-5-0"></span>¿Por qué estudiar en TECH? 02

TECH es la mayor escuela de negocio 100% online del mundo. Se trata de una Escuela de Negocios de élite, con un modelo de máxima exigencia académica. Un centro de alto rendimiento internacional y de entrenamiento intensivo en habilidades directivas.

¿Por qué estudiar en TECH? | 07 tech

*TECH es una universidad de vanguardia tecnológica, que pone todos sus recursos al alcance del alumno para ayudarlo a alcanzar el éxito empresarial"*

# tech 08 | ¿Por qué estudiar en TECH?

# En TECH Universidad Privada Peruano Alemana

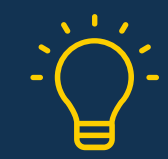

La universidad ofrece un modelo de aprendizaje en línea que combina la última tecnología educativa con el máximo rigor pedagógico. Un método único con el mayor reconocimiento internacional que aportará las claves para que el alumno pueda desarrollarse en un mundo en constante cambio, donde la innovación debe ser la apuesta esencial de todo empresario.

*"Caso de Éxito Microsoft Europa"* por incorporar en los programas un novedoso sistema de multivídeo interactivo.

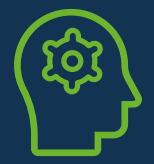

# Máxima exigencia

El criterio de admisión de TECH no es económico. No se necesita realizar una gran inversión para estudiar en esta universidad. Eso sí, para titularse en TECH, se podrán a prueba los límites de inteligencia y capacidad del alumno. El listón académico de esta institución es muy alto...

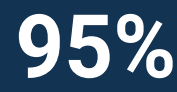

# **95%** estudios con éxito **95%**

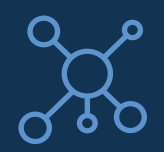

# **Networking**

En TECH participan profesionales de todos los países del mundo, de tal manera que el alumno podrá crear una gran red de contactos útil para su futuro.

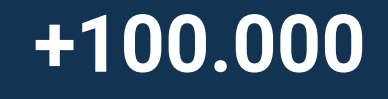

directivos capacitados cada año

# **+200** nacionalidades distintas

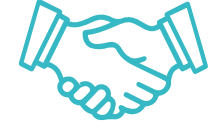

# Innovación **Empowerment**

El alumno crecerá de la mano de las mejores empresas y de profesionales de gran prestigio e influencia. TECH ha desarrollado alianzas estratégicas y una valiosa red de contactos con los principales actores económicos de los 7 continentes.

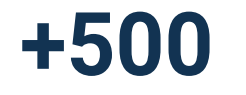

acuerdos de colaboración con las **+500** mejores empresas

# Talento

Este programa es una propuesta única para sacar a la luz el talento del estudiante en el ámbito empresarial. Una oportunidad con la que podrá dar a conocer sus inquietudes y su visión de negocio.

TECH ayuda al alumno a enseñar al mundo su talento al finalizar este programa.

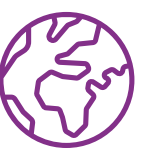

# Contexto Multicultural

Estudiando en TECH el alumno podrá disfrutar de una experiencia única. Estudiará en un contexto multicultural. En un programa con visión global, gracias al cual podrá conocer la forma de trabajar en diferentes lugares del mundo, recopilando la información más novedosa y que mejor se adapta a su idea de negocio.

Los alumnos de TECH provienen de más de 200 nacionalidades.

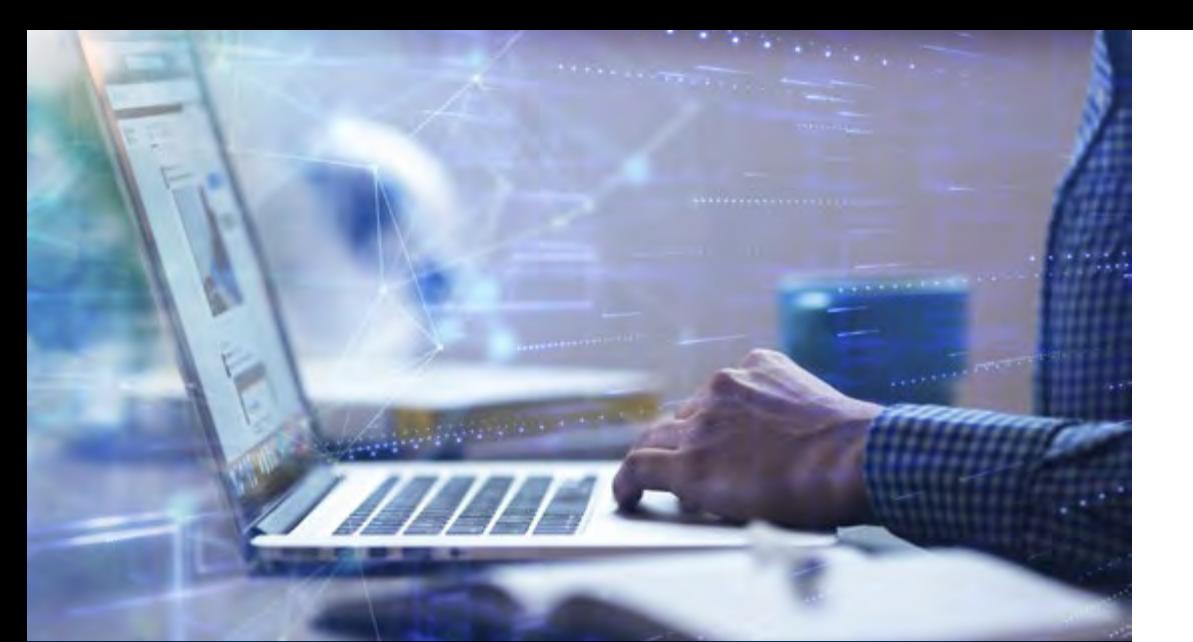

# ¿Por qué estudiar en TECH? | 09  $\text{t}$ ech

TECH busca la excelencia y, para ello, cuenta con una serie de características que hacen de esta una universidad única:

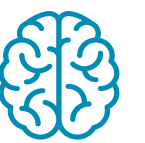

# Análisis

En TECH se explora el lado crítico del alumno, su capacidad de cuestionarse las cosas, sus competencias en resolución de problemas y sus habilidades interpersonales.

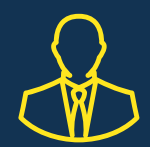

# Aprende con los mejores

El equipo docente de TECH explica en las aulas lo que le ha llevado al éxito en sus empresas, trabajando desde un contexto real, vivo y dinámico. Docentes que se implican al máximo para ofrecer una especialización de calidad que permita al alumno avanzar en su carrera y lograr destacar en el ámbito empresarial.

Profesores de 20 nacionalidades diferentes.

*En TECH tendrás acceso a los análisis de casos más rigurosos y actualizados del panorama académico"* 

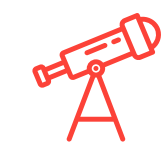

# Excelencia académica

En TECH se pone al alcance del alumno la mejor metodología de aprendizaje online. La universidad combina el método *Relearning* (metodología de aprendizaje de posgrado con mejor valoración internacional) con el Estudio de Caso. Tradición y vanguardia en un difícil equilibrio, y en el contexto del más exigente itinerario académico.

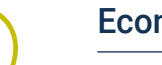

# Economía de escala

TECH es la universidad online más grande del mundo. Tiene un portfolio de más de 10.000 posgrados universitarios. Y en la nueva economía, volumen + tecnología = precio disruptivo. De esta manera, se asegura de que estudiar no resulte tan costoso como en otra universidad.

# <span id="page-9-0"></span>¿Por qué nuestro programa? 03

Realizar el programa de TECH supone multiplicar las posibilidades de alcanzar el éxito profesional en el ámbito de la alta dirección empresarial.

Es todo un reto que implica esfuerzo y dedicación, pero que abre las puertas a un futuro prometedor. El alumno aprenderá de la mano del mejor equipo docente y con la metodología educativa más flexible y novedosa.

¿Por qué nuestro programa? | 11 tech

*Contamos con el más prestigioso cuadro docente y el temario más completo del mercado, lo que nos permite ofrecerte una capacitación de alto nivel académico"*

# tech 12 | ¿Por qué nuestro programa?

Este programa aportará multitud de ventajas laborales y personales, entre ellas las siguientes:

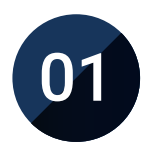

# Dar un impulso definitivo a la carrera del alumno

Estudiando en TECH el alumno podrá tomar las riendas de su futuro y desarrollar todo su potencial. Con la realización de este programa adquirirá las competencias necesarias para lograr un cambio positivo en su carrera en poco tiempo.

*El 70% de los participantes de esta especialización logra un cambio positivo en su carrera en menos de 2 años.*

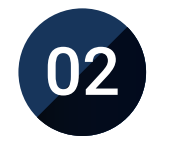

# Desarrollar una visión estratégica y global de la empresa

TECH ofrece una profunda visión de dirección general para entender cómo afecta cada decisión a las distintas áreas funcionales de la empresa.

*Nuestra visión global de la empresa mejorará tu visión estratégica.*

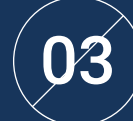

# Consolidar al alumno en la alta gestión empresarial

Estudiar en TECH supone abrir las puertas de hacia panorama profesional de gran envergadura para que el alumno se posicione como directivo de alto nivel, con una amplia visión del entorno internacional.

*Trabajarás más de 100 casos reales de alta dirección.* 

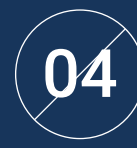

# Asumir nuevas responsabilidades

Durante el programa se muestran las últimas tendencias, avances y estrategias, para que el alumno pueda llevar a cabo su labor profesional en un entorno cambiante.

> *El 45% de los alumnos consigue ascender en su puesto de trabajo por promoción interna.*

# ¿Por qué nuestro programa? | 13  $\text{t}$ ech

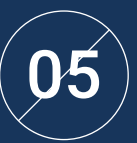

# Acceso a una potente red de contactos

TECH interrelaciona a sus alumnos para maximizar las oportunidades. Estudiantes con las mismas inquietudes y ganas de crecer. Así, se podrán compartir socios, clientes o proveedores.

> *Encontrarás una red de contactos imprescindible para tu desarrollo profesional.*

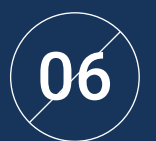

# Desarrollar proyectos de empresa de una forma rigurosa

El alumno obtendrá una profunda visión estratégica que le ayudará a desarrollar su propio proyecto, teniendo en cuenta las diferentes áreas de la empresa.

*El 20% de nuestros alumnos desarrolla su propia idea de negocio.*

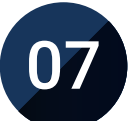

# Mejorar *soft skills* y habilidades directivas

TECH ayuda al estudiante a aplicar y desarrollar los conocimientos adquiridos y mejorar en sus habilidades interpersonales para ser un líder que marque la diferencia.

*Mejora tus habilidades de comunicación y liderazgo y da un impulso a tu profesión.*

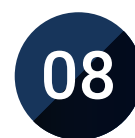

## Formar parte de una comunidad exclusiva

El alumno formará parte de una comunidad de directivos de élite, grandes empresas, instituciones de renombre y profesores cualificados procedentes de las universidades más prestigiosas del mundo: la comunidad TECH Universidad Privada Peruano Alemana.

*Te damos la oportunidad de especializarte con un equipo de profesores de reputación internacional.*

# <span id="page-13-0"></span>Objetivos 04

Este programa traza objetivos ambiciosos: desde dotar a los estudiantes con un entendimiento profundo de cómo la IA transforma el paisaje del Marketing y la Comunicación, hasta capacitarlos para diseñar estrategias innovadoras basadas en datos precisos y análisis predictivos. De esta forma, los profesionales serán capaces de liderar campañas personalizadas, utilizando la IA para descifrar tendencias, anticipar necesidades y cultivar relaciones sólidas con audiencias diversas.

*Este Máster Título Propio marcará tu camino hacia la creación de experiencias impactantes y significativas para los consumidores del mañana"* 

# tech 16 | Objetivos

El Máster Título Propio en Inteligencia Artificial en Marketing y Comunicación capacitará al alumno para: TECH hace suyos los objetivos de sus alumnos Trabajan conjuntamente para conseguirlos

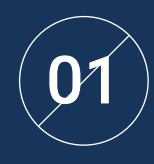

Comprender los principios de la transformación del Marketing Digital mediante el uso de IA y dominar el uso de herramientas para optimizar estrategias de SEO y SEM

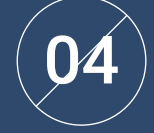

Utilizar IA y *Email Marketing* para la personalización y automatización avanzada en campañas

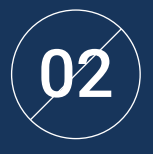

Aplicar técnicas de IA en la gestión y análisis de redes sociales para potenciar el alcance y la interacción, así como mejorar la comunicación con los clientes en diferentes plataformas

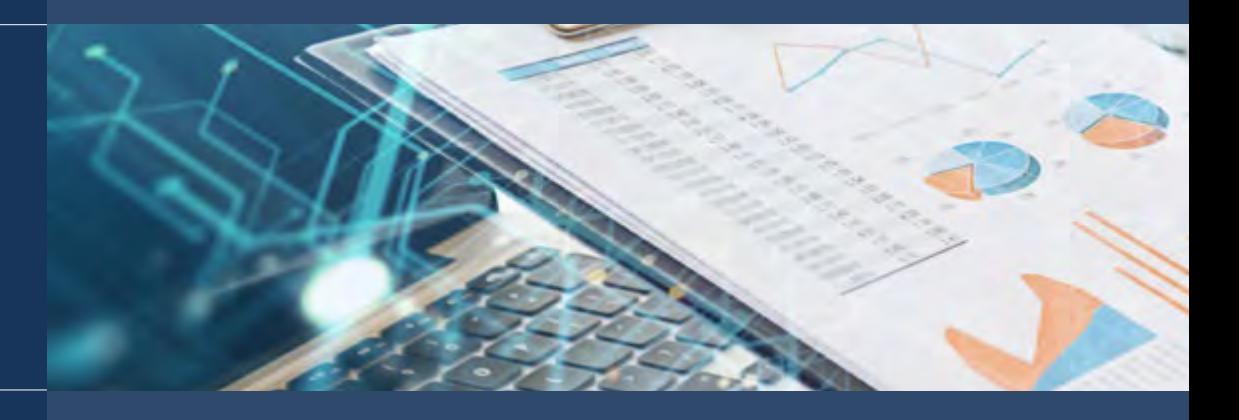

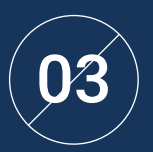

Diseñar y desarrollar *chatbots y As*istentes Virtuales<br>efectivos para estrategias de Marketing Digital, aplicando<br>tradití estímatica de marílistica estintinas Dis Dete también técnicas de análisis predictivo y *Big Data*

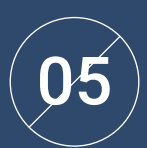

Dominar la ingeniería del *prompt* en ChatGPT y la generación de imágenes por IA para optimizar la interacción de las campañas de Marketing y la generación de contenido destinado a blogs y redes sociales

# Objetivos | 17 tech

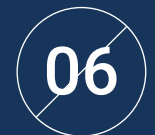

Aplicar técnicas de IA en la creación de vídeos para enriquecer y diversificar el contenido audiovisual en Marketing

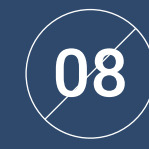

Desarrollar métodos de evaluación y medición para analizar el impacto del contenido generado por IA en las estrategias de Marketing

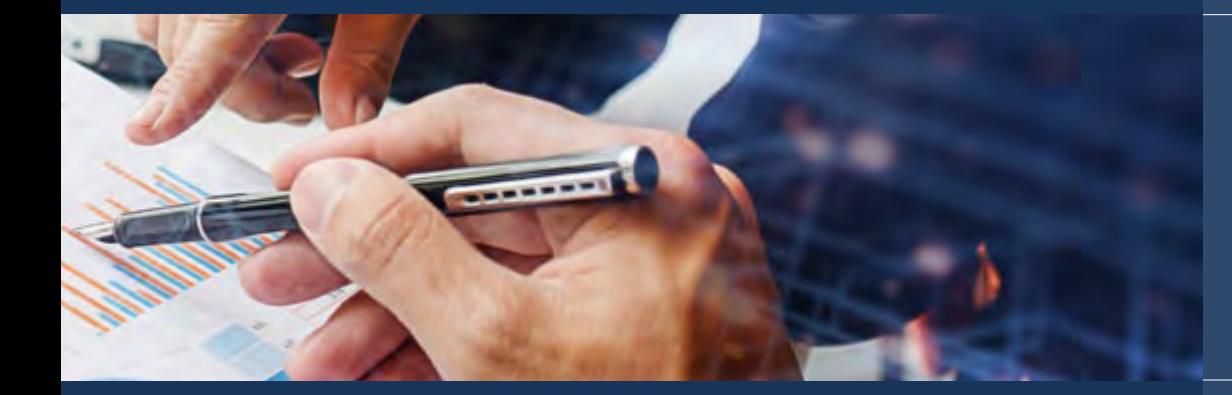

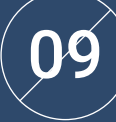

Implementar estrategias para la automatización de procesos de Marketing utilizando IA, integrando eficientemente datos y plataformas diversas

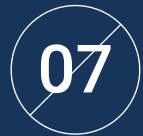

 $\left( \mathcal{V} \right)$  completas de Marketing Digital, investigando y anticipar las tendencias ( $\mathcal{V} \left( \mathcal{V} \right)$ Integrar estratégicamente contenido generado por IA en estrategias futuras para estar a la vanguardia

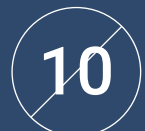

Aplicar técnicas de IA para optimizar campañas publicitarias, maximizando su efectividad, y personalizar audiencias para segmentar de manera precisa y efectiva

# tech 18 | Objetivos

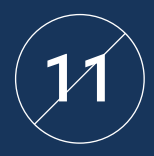

Utilizar IA en *Email Marketing* para automatizar procesos y personalizar campañas de manera avanzada

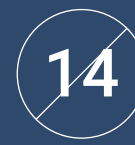

Utilizar herramientas de visualización de datos con IA para generar reportes precisos y comprensibles de campañas y comunicaciones

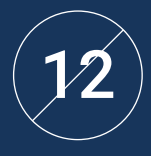

Realizar análisis de sentimientos con IA en redes sociales y *feedback* de clientes para comprender percepciones y opiniones, optimizar precios y promociones para una estrategia de *pricing* más eficaz

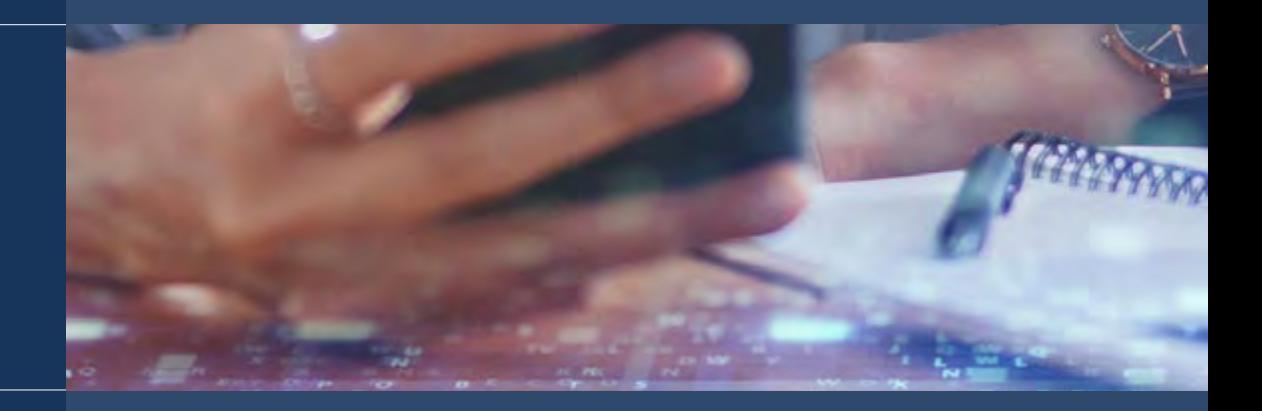

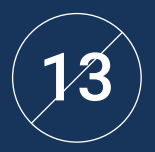

Aplicar técnicas de IA en el análisis de grandes<br>volúmenes de datos para obtener información<br>... la contrava Marketia e relevante en Marketing

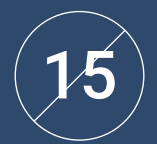

Aplicar IA en la investigación de mercados para identificar tendencias y patrones relevantes, segmentándolo de manera precisa y efectiva

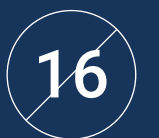

Implementar análisis predictivo en Marketing para respaldar la toma de decisiones estratégicas

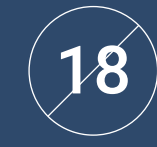

Dominar técnicas y herramientas para el *scoring* de *leads*, identificando y priorizando oportunidades con mayor potencial

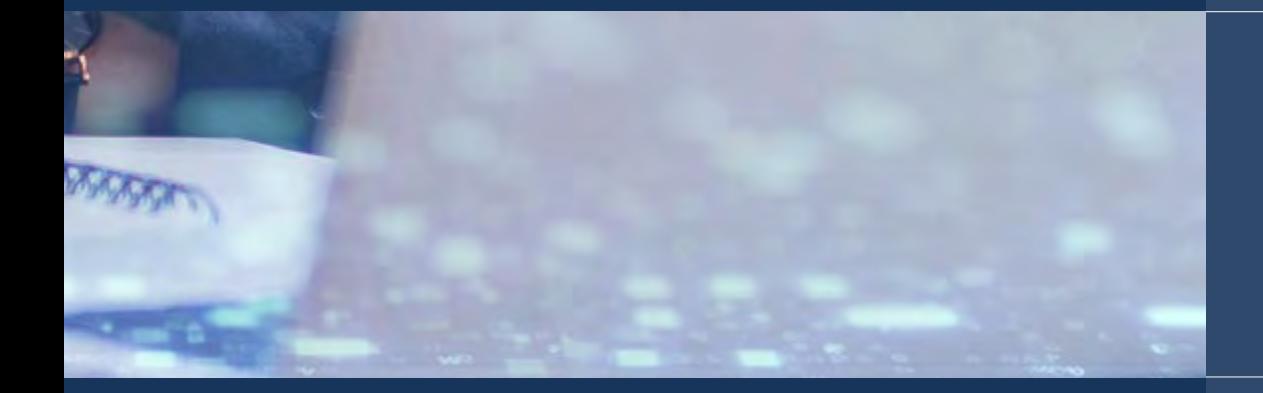

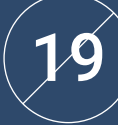

Implementar IA en la gestión de relaciones con clientes para mejorar la interacción y la satisfacción, así como para predecir sus necesidades

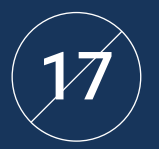

 $\ket{\mathcal{I}}$  Utilizar IA en la medición del Retorno de Inversión (ROI) en Marketing  $(20)$ para evaluar la efectividad de las estrategias

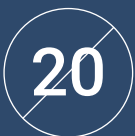

Realizar análisis de competencia con IA para identificar fortalezas, debilidades y oportunidades en el mercado

# <span id="page-19-0"></span>Competencias 05

Este Máster Título Propio preparará al profesional para liderar en la vanguardia del Marketing Digital, equipándolo con habilidades especializadas en Inteligencia Artificial. Así, obtendrá conocimientos avanzados en la generación de contenido con IA, la automatización de procesos, el análisis de datos y la toma de decisiones basada en IA, así como en las ventas impulsadas por IA. Los egresados no solo serán expertos en implementar tecnologías de vanguardia, sino que también estarán preparados para anticipar y aprovechar las tendencias emergentes, ofreciendo una ventaja competitiva en un mercado laboral dinámico y en constante evolución.

*Estarás plenamente capacitado para implementar la Inteligencia Artificial en entornos empresariales, generando un impacto tangible y rápido"* 

# tech 22 | Competencias

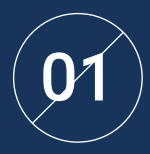

01 04 y mejorar la visibilidad en motores de búsqueda Aplicar herramientas de IA para optimizar SEO, SEM

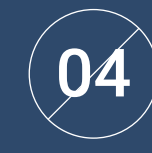

Aplicar herramientas como Midjourney y DALL-E para la creación de imágenes, y Fliki para la generación de videos, desarrollando habilidades prácticas en la creación de contenido visual con IA

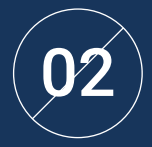

Implementar la automatización y el análisis predictivo en redes sociales para potenciar la presencia online

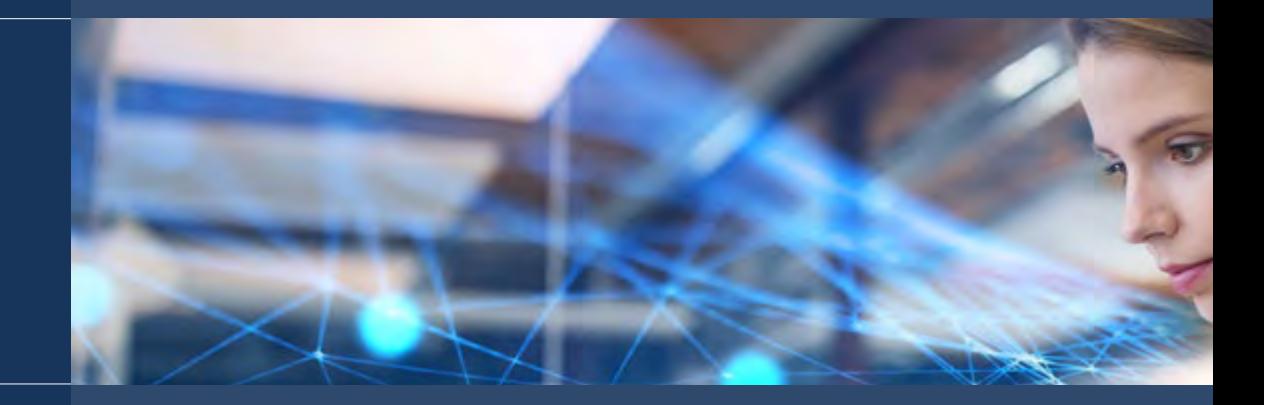

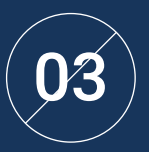

 $\mathbf{\mathcal{G}}$  ) crear *prompts* efectivos en ChatGPT y obtener<br>resultados específicos en la generación de contenido

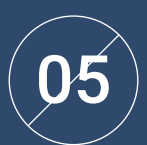

Personalizar experiencias de usuario en sitios web y aplicaciones mediante técnicas avanzadas de IA

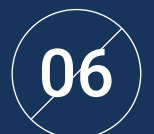

Utilizar herramientas clave de análisis de datos con IA, incluyendo técnicas de *Big Data*, visualización de datos y modelos predictivos

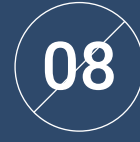

Aplicar análisis de sentimientos con IA en redes sociales y *feedback* de clientes, optimizando la interacción y mejorando la percepción de la marca

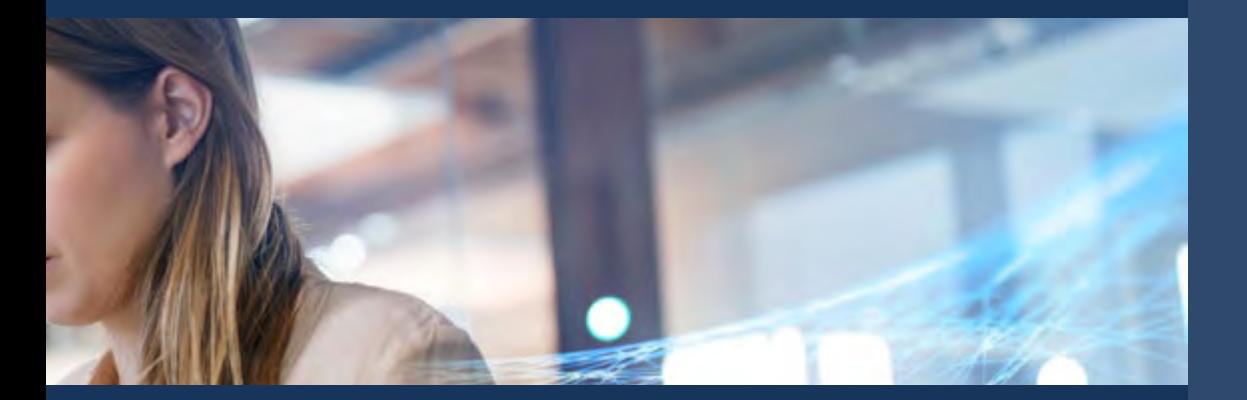

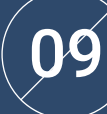

Dominar la automatización y la optimización de la compra de publicidad en línea mediante la publicidad programática con IA

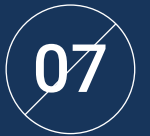

Desarrollar, integrar y gestionar chatbots y asistentes virtuales para mejorar la interacción con clientes

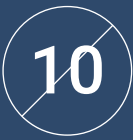

Aplicar IA en estrategias de *Email Marketing* para la personalización y automatización de las campañas

# <span id="page-23-0"></span>Estructura y contenido 06

El Máster Título Propio en Inteligencia Artificial en Marketing y Comunicación está diseñado para abordar temas únicos y avanzados. La inclusión de módulos específicos, como la "Generación de Contenido con IA" y la "Automatización y Optimización de Procesos de Marketing con IA", proporcionará una profundidad incomparable en áreas clave. La atención especial a la ética, las tendencias futuras y la integración de casos de éxito, ofrecerá una comprensión completa y práctica de cómo la IA redefine las estrategias del Marketing Digital actual.

*Adquirirás las destrezas y competencias fundamentales para incorporar recursos de la Inteligencia Artificial a la gestión de ventas y generación de leads"* 

# tern 26 | Estructura y contenido

# Plan de estudios

Este Máster en Inteligencia Artificial en Marketing y Comunicación destaca por su enfoque integral y avanzado. La diversidad de módulos, que incluye áreas como la generación de contenido; la automatización y la optimización de procesos; los análisis de datos y la toma de decisiones basada en IA; así como las ventas y la generación de leads, proporcionará a los profesionales una perspectiva holística de cómo integrar la Inteligencia Artificial en diversas facetas del Marketing Digital.

A diferencia de otros programas, este se distingue por ofrecer un contenido exhaustivo que abarca, desde los fundamentos esenciales hasta las tendencias futuras, garantizando que los estudiantes adquieran un conocimiento profundo y actualizado. Además, no solo se centrará en la teoría, sino que también ofrecerá una aplicación práctica a través de estudios de caso y análisis de éxito, permitiendo a los egresados desarrollar destrezas prácticas y estratégicas.

Asimismo, la atención especial a consideraciones éticas y tendencias futuras asegurará que los egresados estén preparados para enfrentar los desafíos y aprovechar las oportunidades emergentes en el dinámico campo de la Inteligencia Artificial en Marketing. Se trata de un temario enfocado a la mejora profesional para el alcance de objetivos laborales que se ofrece a través de un sistema de aprendizaje en línea innovador y flexible, permitiendo a los participantes compaginar la enseñanza con sus otros quehaceres.

De esta forma, para facilitar la asimilación y retención de todos los conceptos, TECH basa todas sus titulaciones en la innovadora y eficaz metodología *Relearning*. Bajo este enfoque, los estudiantes fortalecerán su comprensión con la repetición de conceptos clave, presentados en diversos formatos audiovisuales para lograr una adquisición de habilidades natural y gradual.

Este Máster Título Propio se desarrolla a lo largo de 24 meses y se divide en 20 módulos:

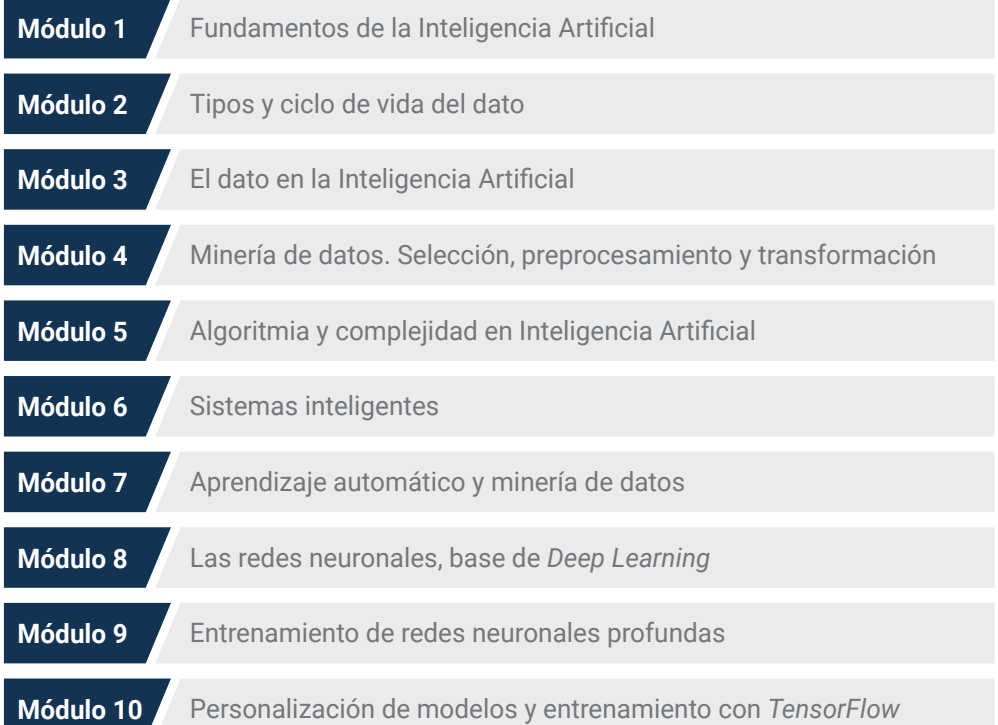

# Estructura y contenido | 27  $\text{tech}$

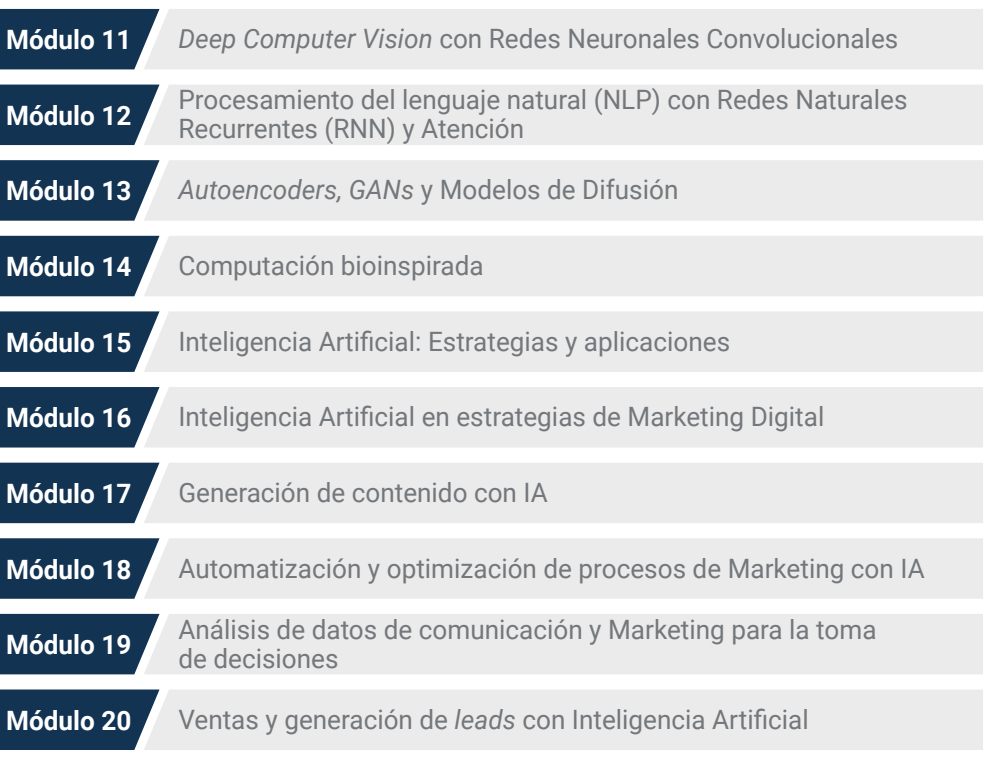

# ¿Dónde, cuándo y cómo se imparte?

TECH ofrece la posibilidad de desarrollar este Máster Título Propio en Inteligencia Artificial en Marketing y Comunicación de manera totalmente online. Durante los 12 meses que dura la especialización, el alumno podrá acceder a todos los contenidos de este programa en cualquier momento, lo que le permitirá autogestionar su tiempo de estudio.

*Una experiencia educativa única, clave y decisiva para impulsar tu desarrollo profesional y dar el salto definitivo.*

# tech 28 | Estructura y contenido

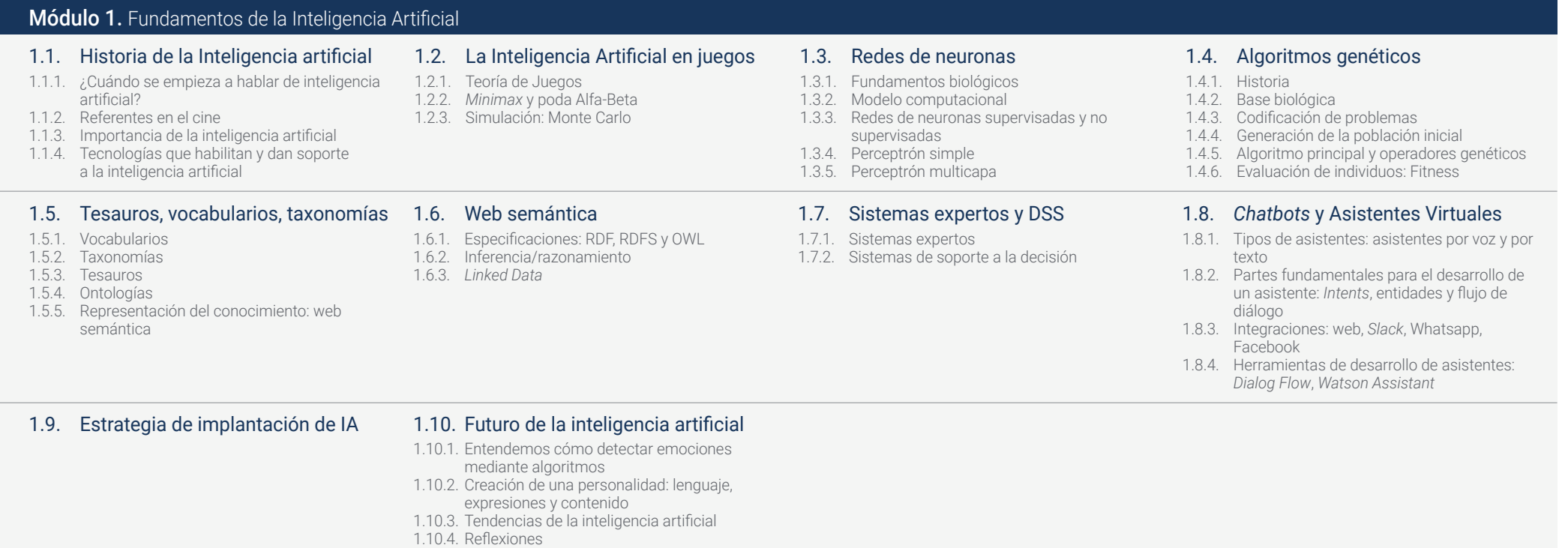

# Estructura y contenido | 29  $\text{t}$ ech

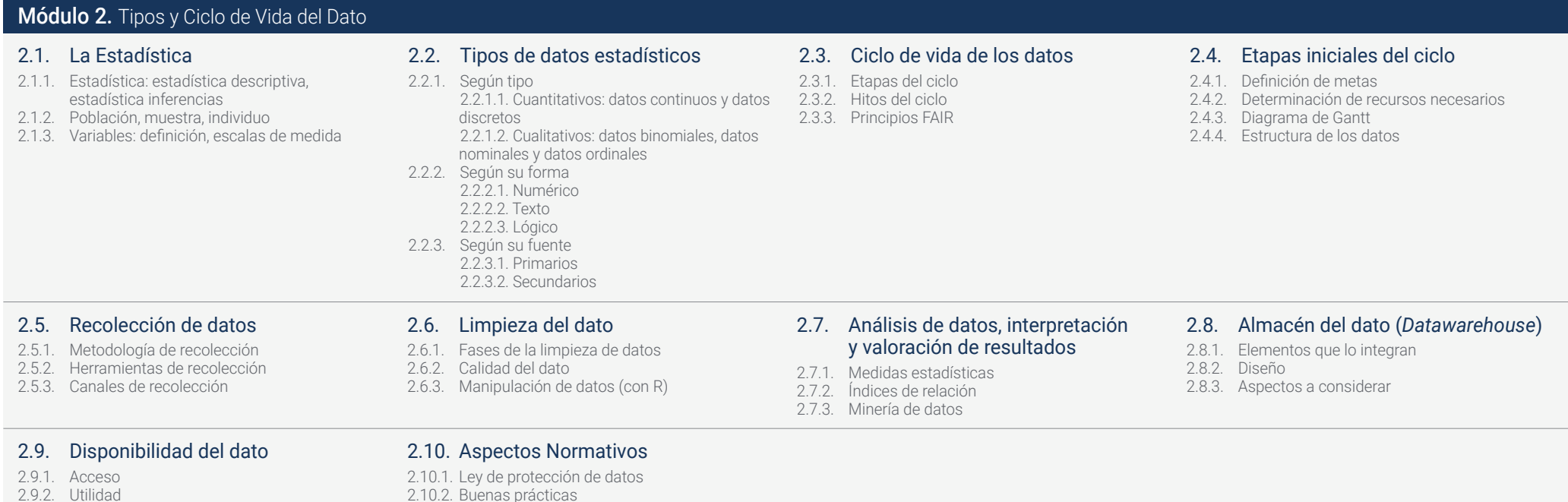

# Módulo 3. El dato en la Inteligencia Artificial

## 3.1. Ciencia de datos

3.1.1. La ciencia de datos

2.9.3. Seguridad

3.1.2. Herramientas avanzadas para el científico de datos

#### 3.5. Calidad de los datos

- 3.5.1. Datos de calidad
- 3.5.2. Limpieza de datos
- 3.5.3. Preprocesamiento básico de datos

#### 3.9. Modelos supervisados

- 3.9.1. Modelo supervisado
- 3.9.2. Métodos
- 3.9.3. Clasificación con modelos supervisados

### 3.6. *Dataset*

- 3.6.1. Enriquecimiento del *Dataset*
- 3.6.2. La maldición de la dimensionalidad
- 3.6.3. Modificación de nuestro conjunto de datos

## 3.10. Herramientas y buenas prácticas

- 3.10.1. Buenas prácticas para un científico de datos 3.10.2. El mejor modelo
- 3.10.3. Herramientas útiles

## 3.7. Desbalanceo

- 3.7.1. Desbalanceo de clases
- 3.7.2. Técnicas de mitigación del desbalanceo
- 3.7.3. Balanceo de un Dataset

#### 3.4. Extracción de información mediante visualización

- 3.4.1. La visualización como herramienta de análisis
- 3.4.2. Métodos de visualización
- 3.4.3. Visualización de un conjunto de datos

#### 3.8. Modelos no supervisados

- 3.8.1. Modelo no supervisado
- 3.8.2. Métodos
- 3.8.3. Clasificación con modelos no supervisados
- 3.2. Datos, información y conocimiento
- 3.2.1. Datos, información y conocimiento
- 3.2.2. Tipos de datos
- 3.2.3. Fuentes de datos

#### 3.3. De los datos a la información 3.3.1. Análisis de Datos

- 
- 3.3.2. Tipos de análisis 3.3.3. Extracción de Información de un *Dataset*
- 2.10.3. Otros aspectos normativos

# tern 30 | Estructura y contenido

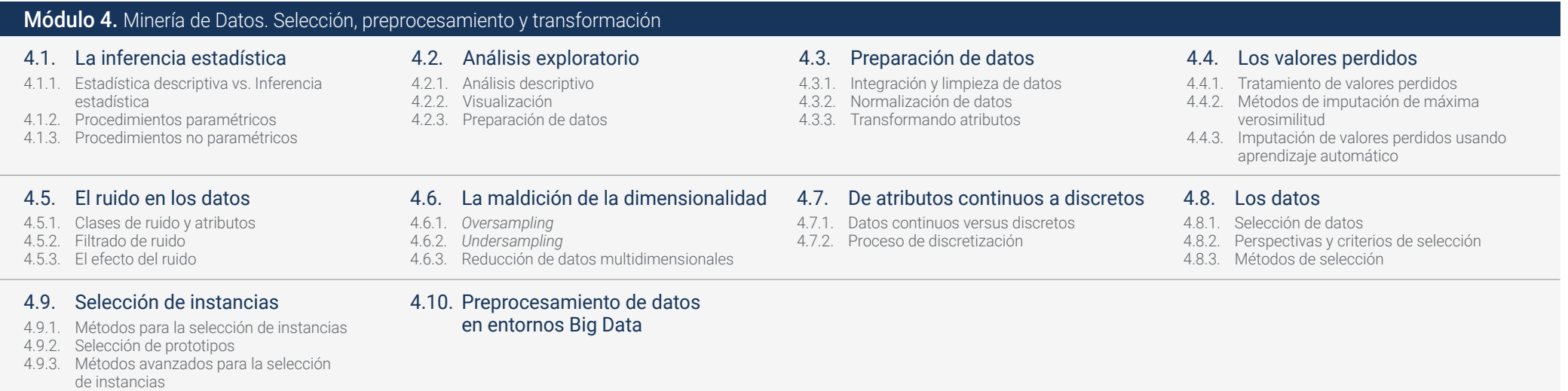

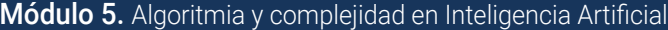

## 5.1. Introducción a las estrategias de diseño de algoritmos

- 5.1.1. Recursividad
- 5.1.2. Divide y conquista
- 5.1.3. Otras estrategias
- 5.2. Eficiencia y análisis de los algoritmos 5.2.1. Medidas de eficiencia
- 5.2.2. Medir el tamaño de la entrada
- 5.2.3. Medir el tiempo de ejecución
- 5.2.4. Caso peor, mejor y medio
- 5.2.5. Notación asintónica
- 5.2.6. Criterios de Análisis matemático de algoritmos no recursivos
- 5.2.7. Análisis matemático de algoritmos recursivos
- 5.2.8. Análisis empírico de algoritmos

#### 5.5. Algoritmos con *Heaps*

- 5.5.1. Los *Heaps*
- 5.5.2. El algoritmo *Heapsort*
- 5.5.3. Las colas de prioridad
	-

## 5.9. Algoritmos *Greedy* sobre grafos

- 5.9.1. El árbol de recubrimiento mínimo
- 5.9.2. El algoritmo de Prim
- 5.9.3. El algoritmo de Kruskal
- 5.9.4. Análisis de complejidad

#### 5.6. Algoritmos con grafos

- 5.6.1. Representación
- 5.6.2. Recorrido en anchura
- 5.6.3. Recorrido en profundidad
- 5.6.4. Ordenación topológica
- 

# 5.10. *Backtracking*

- 5.10.1. El *Backtracking*
- 5.10.2. Técnicas alternativas

- 5.3. Algoritmos de ordenación
- 5.3.1. Concepto de ordenación
- 5.3.2. Ordenación de la burbuja
- 5.3.3. Ordenación por selección
- 5.3.4. Ordenación por inserción
- 5.3.5. Ordenación por mezcla (*Merge\_Sort*)
- 5.3.6. Ordenación rápida (*Quick\_Sort*)

#### 5.7. Algoritmos *Greedy*

- 5.7.1. La estrategia *Greedy*
- 5.7.2. Elementos de la estrategia *Greedy*
- 5.7.3. Cambio de monedas
- 5.7.4. Problema del viajante
- 5.7.5. Problema de la mochila

#### 5.4. Algoritmos con árboles

- 5.4.1. Concepto de árbol
- 5.4.2. Árboles binarios
- 5.4.3. Recorridos de árbol
- 5.4.4. Representar expresiones
- 5.4.5. Árboles binarios ordenados
- 5.4.6. Árboles binarios balanceados

#### 5.8. Búsqueda de caminos mínimos

- 5.8.1. El problema del camino mínimo
- 5.8.2. Arcos negativos y ciclos
- 5.8.3. Algoritmo de Dijkstra
- 

# Estructura y contenido | 31  $\text{t}$ ech

del conocimiento 6.4.2. Definición de representación del conocimiento a través de sus roles 6.4.3. Características de una representación

del conocimiento

6.4. Representación del conocimiento 6.4.1. La importancia de la representación

6.8. Otros modelos de representación

## Módulo 6. Sistemas inteligentes

#### 6.1. Teoría de agentes

- 6.1.1. Historia del concepto
- 6.1.2. Definición de agente
- 6.1.3. Agentes en Inteligencia Artificial
- 6.1.4. Agentes en ingeniería de Software

## 6.5. Ontologías

- 6.5.1. Introducción a los metadatos
- 6.5.2. Concepto filosófico de ontología
- 6.5.3. Concepto informático de ontología
- 6.5.4. Ontologías de dominio y ontologías
- de nivel superior
- 6.5.5. ¿Cómo construir una ontología?

## 6.9. Evaluación e integración de representaciones del conocimiento

- 6.9.1. Lógica de orden cero
- 6.9.2. Lógica de primer orden
- 6.9.3. Lógica descriptiva
- 6.9.4. Relación entre diferentes tipos de lógica 6.9.5. *Prolog*: programación basada en lógica
- de primer orden

### 6.2. Arquitecturas de agentes

- 6.2.1. El proceso de razonamiento de un agente
- 6.2.2. Agentes reactivos
- 6.2.3. Agentes deductivos
- 6.2.4. Agentes híbridos
- 6.2.5. Comparativa

## 6.6. Lenguajes para ontologías y Software para la creación de ontologías

- 6.6.1. Tripletas RDF, *Turtle* y N
- 6.6.2. RDF *Schema*
- 6.6.3. OWL
- 6.6.4. SPARQL
- 6.6.5. Introducción a las diferentes herramientas para la creación de ontologías
- 6.6.6. Instalación y uso de *Protégé*
- 6.10. Razonadores semánticos, sistemas basados en conocimiento y Sistemas Expertos
- 6.10.1. Concepto de razonador
- 6.10.2. Aplicaciones de un razonador
- 6.10.3. Sistemas basados en el conocimiento
- 6.10.4. MYCIN, historia de los Sistemas Expertos
- 6.10.5. Elementos y Arquitectura de Sistemas
- Expertos 6.10.6. Creación de Sistemas Expertos

## 6.3. Información y conocimiento

- 6.3.1. Distinción entre datos, información y conocimiento
- 6.3.2. Evaluación de la calidad de los datos
- 6.3.3. Métodos de captura de datos
- 6.3.4. Métodos de adquisición de información
- 6.3.5. Métodos de adquisición de conocimiento

#### 6.7. La web semántica

- 6.7.1. El estado actual y futuro de la web semántica
- 6.7.2. Aplicaciones de la web semántica
- del conocimiento 6.8.1. Vocabularios
- 6.8.2. Visión global
- 6.8.3. Taxonomías
- 6.8.4. Tesauros
- 6.8.5. Folksonomías
- 6.8.6. Comparativa
- 6.8.7. Mapas mentales

## Módulo 7. Aprendizaje automático y minería de datos

- 7.1. Introducción a los procesos de descubrimiento del conocimiento y conceptos básicos de aprendizaje automático
- 7.1.1. Conceptos clave de los procesos de descubrimiento del conocimiento
- 7.1.2. Perspectiva histórica de los procesos de descubrimiento del conocimiento
- 7.1.3. Etapas de los procesos de descubrimiento del conocimiento
- 7.1.4. Técnicas utilizadas en los procesos de descubrimiento del conocimiento
- 7.1.5. Características de los buenos modelos de aprendizaje automático
- 7.1.6. Tipos de información de aprendizaje automático
- 7.1.7. Conceptos básicos de aprendizaje
- 7.1.8. Conceptos básicos de aprendizaje no supervisado

7.5.2. Introducción a la representación gráfica 7.5.3. Algoritmo de recubrimiento secuencial

#### 7.5. Reglas de clasificación 7.5.1. Medidas de evaluación de reglas

- 7.6. Redes neuronales
	- 7.6.1. Conceptos básicos
	- 7.6.2. Redes de neuronas simples 7.6.3. Algoritmo de *Backpropagation*
	- 7.6.4. Introducción a las redes neuronales
	- recurrentes

7.2. Exploración y preprocesamiento

7.2.2. Tratamiento de datos en el flujo de análisis

7.2.5. Visualización y exploración de variables

7.2.6. Visualización y exploración de variables

7.2.8. Representaciones gráficas más habituales 7.2.9. Introducción al análisis multivariante y a la reducción de dimensiones

de datos 7.2.1. Tratamiento de datos

de datos 7.2.3. Tipos de datos

continuas

categóricas 7.2.7. Medidas de correlación

7.2.4. Transformaciones de datos

### 7.3. Árboles de decisión

- 7.3.1. Algoritmo ID
- 7.3.2 Algoritmo C.
- 7.3.3. Sobreentrenamiento y poda
- 7.3.4. Análisis de resultados

#### 7.4. Evaluación de clasificadores

- 7.4.1. Matrices de confusión
- 7.4.2. Matrices de evaluación numérica
- 7.4.3. Estadístico de Kappa
- 7.4.4. La curva ROC

## 7.7. Métodos bayesianos

- 7.7.1. Conceptos básicos de probabilidad
- 7.7.2. Teorema de Bayes
- 7.7.3. Naive Bayes
- 7.7.4. Introducción a las redes bayesianas

#### 7.8.3. Regresión logística 7.8.4. Árboles de regresión

7.8.5. Introducción a las máquinas de soporte vectorial (SVM)

y de respuesta continua

7.8.6. Medidas de bondad de ajuste

7.8. Modelos de regresión

7.8.1. Regresión lineal simple 7.8.2. Regresión lineal múltiple

#### 7.9. *Clustering*

- 7.9.1. Conceptos básicos
- 7.9.2. Clustering jerárquico
- 7.9.3. Métodos probabilistas
- 7.9.4. Algoritmo EM
- 7.9.5. Método *B-Cubed*
- 7.9.6. Métodos implícitos

#### 7.10. Minería de textos y procesamiento de lenguaje natural (NLP)

- 7.10.1. Conceptos básicos
- 7.10.2. Creación del corpus
- 7.10.3. Análisis descriptivo
- 7.10.4. Introducción al análisis de sentimientos

# Estructura y contenido | 33 tech

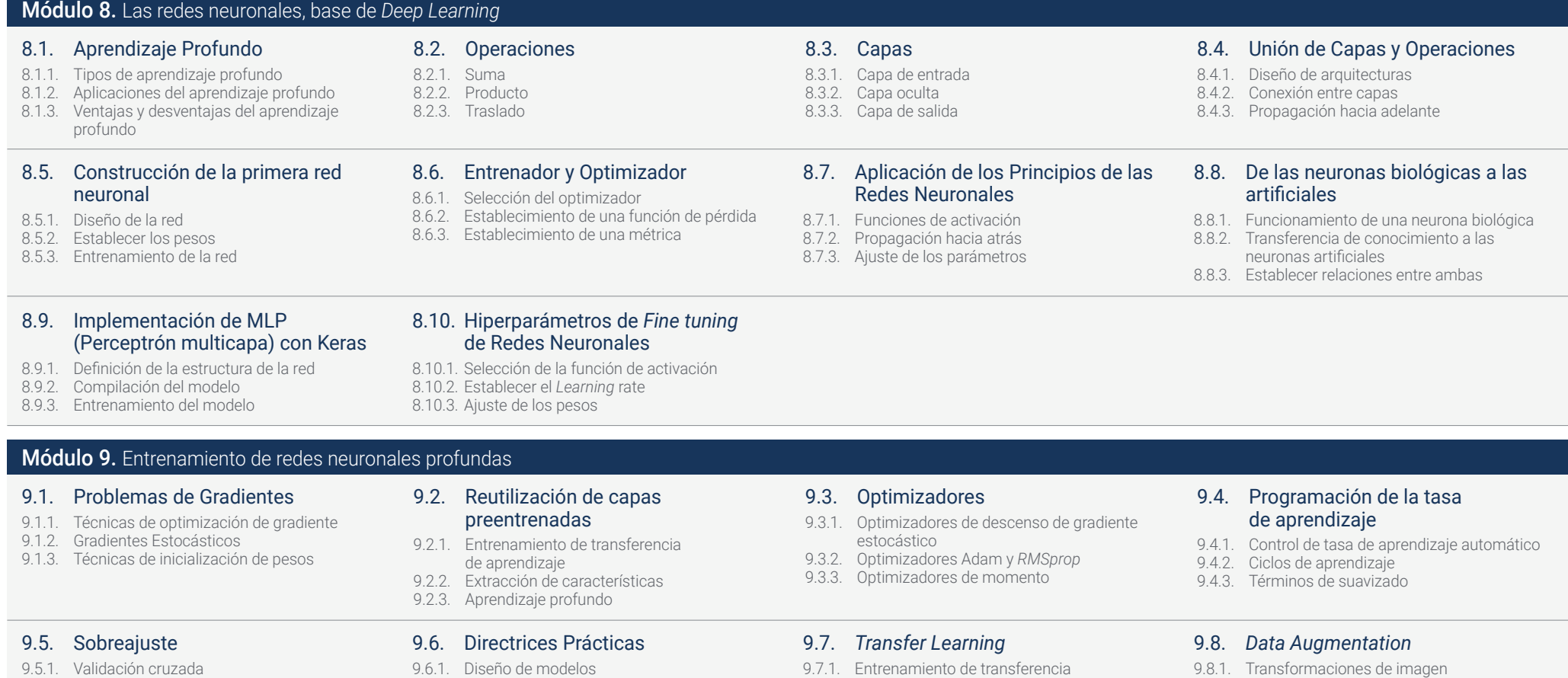

- 9.5.2. Regularización
- 9.5.3. Métricas de evaluación

## 9.9. Aplicación Práctica de *Transfer Learning*

- 9.9.1. Entrenamiento de transferencia de aprendizaje
- 9.9.2. Extracción de características
- 9.9.3. Aprendizaje profundo

## 9.10. Regularización

de evaluación 9.6.3. Pruebas de hipótesis

- 9.10.1. L y L
- 9.10.2. Regularización por máxima entropía

9.6.2. Selección de métricas y parámetros

9.10.3. *Dropout*

- 9.7.1. Entrenamiento de transferencia de aprendizaje
- 9.7.2. Extracción de características
- 9.7.3. Aprendizaje profundo
- 9.8.2. Generación de datos sintéticos
- 9.8.3. Transformación de texto

## Módulo 10. Personalización de Modelos y entrenamiento con *TensorFlow*

#### 10.1. *TensorFlow*

- 10.1.1. Uso de la biblioteca *TensorFlow*
- 10.1.2. Entrenamiento de modelos con *TensorFlow*
- 10.1.3. Operaciones con gráficos en *TensorFlow*

## 10.2. *TensorFlow* y NumPy

- 10.2.1. Entorno computacional NumPy para *TensorFlow*
- 10.2.2. Utilización de los arrays NumPy con *TensorFlow*
- 10.2.3. Operaciones NumPy para los gráficos de *TensorFlow*

#### 10.5. Carga y preprocesamiento de datos con *TensorFlow*

- 10.5.1. Carga de conjuntos de datos con *TensorFlow*
- 10.5.2. Preprocesamiento de datos con *TensorFlow* 10.5.3. Utilización de herramientas de *TensorFlow*

para la manipulación de datos

## 10.9. El proyecto *TensorFlow Datasets*

- 10.9.1. Utilización de *TensorFlow Datasets* para la carga de datos
- 10.9.2. Preprocesamiento de datos con *TensorFlow Datasets*
- 10.9.3. Uso de *TensorFlow Datasets* para el entrenamiento de modelos

# 10.6. La API *tfdata*

- 10.6.1. Utilización de la API *tfdata* para el procesamiento de datos
- 10.6.2. Construcción de flujos de datos con *tfdata* 10.6.3. Uso de la API *tfdata* para el entrenamiento de modelos

#### 10.3. Personalización de modelos y algoritmos de entrenamiento

- 10.3.1. Construcción de modelos personalizados con *TensorFlow*
- 10.3.2. Gestión de parámetros de entrenamiento
- 10.3.3. Utilización de técnicas de optimización para el entrenamiento

#### 10.7. El formato *TFRecord*

- 10.7.1. Utilización de la API *TFRecord* para la serialización de datos
- 10.7.2. Carga de archivos *TFRecord* con *TensorFlow* 10.7.3. Utilización de archivos *TFRecord* para el
- entrenamiento de modelos

## 10.4. Funciones y gráficos de *TensorFlow*

- 10.4.1. Funciones con *TensorFlow*
- 10.4.2. Utilización de gráficos para el entrenamiento de modelos
- 10.4.3. Optimización de gráficos con operaciones de *TensorFlow*

#### 10.8. Capas de preprocesamiento de Keras

- 10.8.1. Utilización de la API de preprocesamiento de Keras
- 10.8.2. Construcción de *pipelined* de preprocesamiento con Keras
- 10.8.3. Uso de la API de preprocesamiento de Keras para el entrenamiento de modelos

#### 10.10. Construcción de una Aplicación de *Deep Learning* con *TensorFlow*

- 10.10.1. Aplicación Práctica
- 10.10.2. Construcción de una aplicación de *Deep Learning* con *TensorFlow*
- 10.10.3. Entrenamiento de un modelo con *TensorFlow*
- 10.10.4. Utilización de la aplicación para
	- la predicción de resultados

# Estructura y contenido | 35 tech

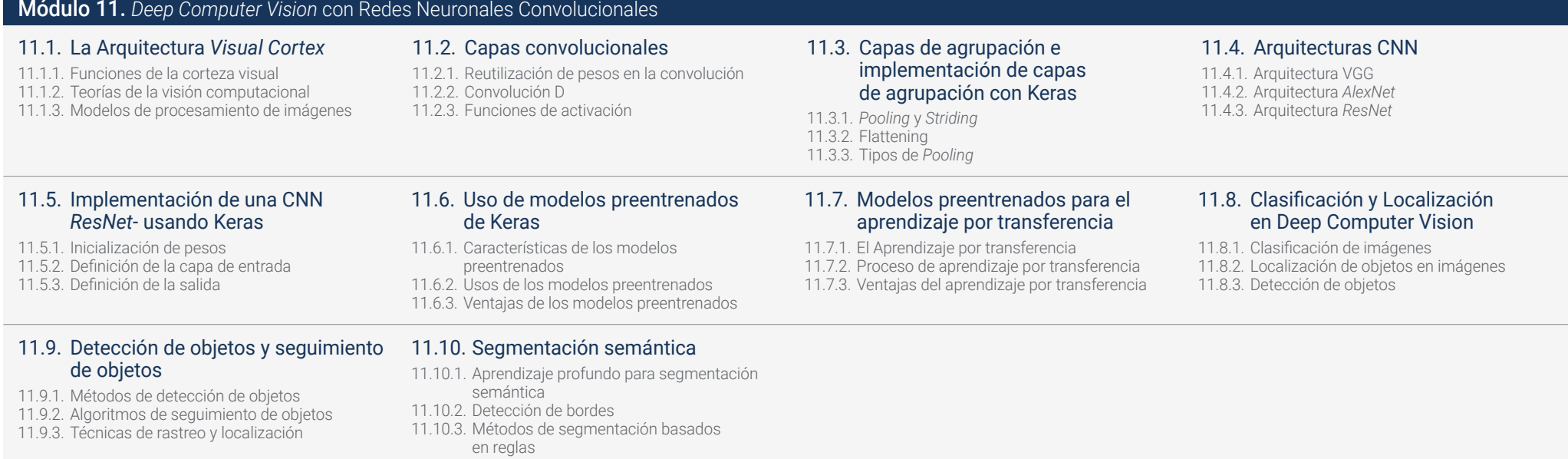

## Módulo 12. Procesamiento del lenguaje natural (NLP) con Redes Naturales Recurrentes (RNN) y Atención

## 12.1. Generación de texto utilizando RNN

- 12.1.1. Entrenamiento de una RNN para generación de texto
- 12.1.2. Generación de lenguaje natural con RNN 12.1.3. Aplicaciones de generación de texto con RNN

## 12.2. Creación del conjunto de datos de entrenamiento

- 12.2.1. Preparación de los datos para el entrenamiento de una RNN
- 12.2.2. Almacenamiento del conjunto de datos de entrenamiento
- 12.2.3. Limpieza y transformación de los datos
- 12.2.4. Análisis de Sentimiento

12.6. Modelos *Transformers*

#### 12.3. Clasificación de opiniones con RNN

- 12.3.1. Detección de temas en los comentarios
- 12.3.2. Análisis de sentimiento con algoritmos de aprendizaje profundo

#### 12.4. Red de codificador-decodificador para la traducción automática neuronal

- 12.4.1. Entrenamiento de una RNN para la traducción automática
- 12.4.2. Uso de una red *encoder-decoder* para la traducción automática
- 12.4.3. Mejora de la precisión de la traducción automática con RNN

#### 12.8. Librería de *Transformers* de *Hugging Face*

- 12.8.1. Uso de la librería de *Transformers* de *Hugging Face*
- 12.8.2. Aplicación de la librería de *Transformers* de *Hugging Face*
- 12.8.3. Ventajas de la librería de *Transformers* de *Hugging Face*

## 12.5. Mecanismos de atención

- 12.5.1. Aplicación de mecanismos de atención en RNN
- 12.5.2. Uso de mecanismos de atención para mejorar la precisión de los modelos
- 12.5.3. Ventajas de los mecanismos de atención en las redes neuronales
- 12.6.1. Uso de los modelos *Transformers* para procesamiento de lenguaje natural
- 12.6.2. Aplicación de los modelos *Transformers* para visión
- 12.6.3. Ventajas de los modelos *Transformers*

# 12.7. *Transformers* para visión

- 12.7.1. Uso de los modelos *Transformers* para visión 12.7.2. Preprocesamiento de los datos de imagen
- 12.7.3. Entrenamiento de un modelo *Transformers*
- para visión

## 12.9. Otras Librerías de *Transformers*. Comparativa

- 12.9.1. Comparación entre las distintas librerías de *Transformers*
- 12.9.2. Uso de las demás librerías de *Transformers* 12.9.3. Ventajas de las demás librerías de *Transformers*

#### 12.10. Desarrollo de una Aplicación de NLP con RNN y Atención. Aplicación Práctica

- 12.10.1. Desarrollo de una aplicación de procesamiento de lenguaje natural con RNN y atención
- 12.10.2. Uso de RNN, mecanismos de atención y modelos *Transformers* en la aplicación
- 12.10.3. Evaluación de la aplicación práctica
# Estructura y contenido | 37 **fech**

#### 13.1. Representaciones de datos eficientes 13.1.1. Reducción de dimensionalidad 13.1.2. Aprendizaje profundo 13.1.3. Representaciones compactas 13.2. Realización de PCA con un codificador automático lineal incompleto 13.2.1. Proceso de entrenamiento 13.2.2. Implementación en Python 13.2.3. Utilización de datos de prueba 13.3. Codificadores automáticos apilados 13.3.1. Redes neuronales profundas 13.3.2. Construcción de arquitecturas de codificación 13.3.3. Uso de la regularización 13.4. Autocodificadores convolucionales 13.4.1. Diseño de modelos convolucionales 13.4.2. Entrenamiento de modelos convolucionales 13.4.3. Evaluación de los resultados Módulo 13. *Autoencoders*, *GANs*, y Modelos de Difusión 13.5. Eliminación de ruido de codificadores automáticos 13.5.1. Aplicación de filtros 13.5.2. Diseño de modelos de codificación 13.5.3. Uso de técnicas de regularización 13.6. Codificadores automáticos dispersos 13.6.1. Incrementar la eficiencia de la codificación 13.6.2. Minimizando el número de parámetros 13.6.3. Utilización de técnicas de regularización 13.7. Codificadores automáticos variacionales 13.7.1. Utilización de optimización variacional 13.7.2. Aprendizaje profundo no supervisado 13.7.3. Representaciones latentes profundas 13.8. Generación de imágenes MNIST de moda 13.8.1. Reconocimiento de patrones 13.8.2. Generación de imágenes 13.8.3. Entrenamiento de redes neuronales profundas 13.9. Redes adversarias generativas y modelos de difusión 13.9.1. Generación de contenido a partir de imágenes 13.9.2. Modelado de distribuciones de datos 13.10. Implementación de los Modelos 13.10.1. Aplicación Práctica 13.10.2. Implementación de los modelos 13.10.3. Uso de datos reales 13.10.4. Evaluación de los resultados

#### Módulo 14. Computación bioinspirada

13.9.3. Uso de redes adversarias

#### 14.1. Introducción a la computación bioinspirada

14.1.1. Introducción a la computación bioinspirada

#### 14.5. Modelos de computación evolutiva (I)

- 14.5.1. Estrategias evolutivas
- 14.5.2. Programación evolutiva
- 14.5.3. Algoritmos basados en evolución diferencial

#### 14.9. Redes neuronales (I)

- 14.9.1. Introducción a las redes neuronales
- 14.9.2. Ejemplo práctico con redes neuronales

#### 14.2. Algoritmos de adaptación social

- 14.2.1. Computación bioinspirada basada en colonia de hormigas
- hormigas
- 

#### 14.6. Modelos de computación evolutiva (II)

14.6.1. Modelos de evolución basados en estimación de distribuciones (EDA) 14.6.2. Programación genética

#### 14.10. Redes neuronales (II)

- 14.10.1. Casos de uso de las redes neuronales en la investigación médica
- 14.10.2. Casos de uso de las redes neuronales en la economía
- 14.10.3. Casos de uso de las redes neuronales en la visión artificial

### 14.3. Algoritmos genéticos

#### 14.3.1. Estructura general

14.3.2. Implementaciones de los principales operadores

#### 14.7. Programación evolutiva aplicada a problemas de aprendizaje

- 14.7.1. Aprendizaje basado en reglas
- 14.7.2. Métodos evolutivos en problemas de selección de instancias

#### 14.4. Estrategias de exploraciónexplotación del espacio para algoritmos genéticos

14.4.1. Algoritmo CHC 14.4.2. Problemas multimodales

#### 14.8. Problemas multiobjetivo

- 14.8.1. Concepto de dominancia
- 14.8.2. Aplicación de algoritmos evolutivos
	- a problemas multiobjetivo

14.2.2. Variantes de los algoritmos de colonias de 14.2.3. Computación basada en nubes de partículas

# tern 38 | Estructura y contenido

## Módulo 15. Inteligencia Artificial: estrategias y aplicaciones

#### 15.1. Servicios financieros

- 15.1.1. Las implicaciones de la Inteligencia Artificial (IA) en los servicios financieros. Oportunidades y desafíos
- 15.1.2. Casos de uso
- 15.1.3. Riesgos potenciales relacionados con el uso de IA
- 15.1.4. Potenciales desarrollos / usos futuros de la IA

#### 15.5. Industria

- 15.5.1. Implicaciones de la IA en la Industria. Oportunidades y desafíos
- 15.5.2. Casos de uso

#### 15.2. Implicaciones de la Inteligencia Artificial en el servicio sanitario

15.2.1. Implicaciones de la IA en el sector sanitario. Oportunidades y desafíos 15.2.2. Casos de uso

#### 15.3. Riesgos Relacionados con el uso de la IA en el servicio sanitario

- 15.3.1. Riesgos potenciales relacionados con el uso de IA
- 15.3.2. Potenciales desarrollos / usos futuros de la  $\Lambda$

#### 15.4. *Retail*

- 15.4.1. Implicaciones de la IA en *Retail*. Oportunidades y desafíos
- 15.4.2. Casos de uso
- 15.4.3. Riesgos potenciales relacionados con el uso de IA
- 15.4.4. Potenciales desarrollos / usos futuros de la  $\Delta$

#### 15.6. Riesgos potenciales relacionados con el uso de IA en la Industria

### 15.6.1. Casos de uso

- 15.6.2. Riesgos potenciales relacionados con el uso
- de IA 15.6.3. Potenciales desarrollos / usos futuros
- de la IA

#### 15.7. Administración Pública

- 15.7.1. Implicaciones de la IA en la Administración Pública. Oportunidades y desafíos
- 15.7.2. Casos de uso
- 15.7.3. Riesgos potenciales relacionados con el uso de IA
- 15.7.4. Potenciales desarrollos / usos futuros de la IA

#### 15.8. Educación

- 15.8.1. Implicaciones de la IA en la educación. Oportunidades y desafíos
- 15.8.2. Casos de uso
- 15.8.3. Riesgos potenciales relacionados con el uso de IA
- 15.8.4. Potenciales desarrollos / usos futuros de la IA

#### 15.9. Silvicultura y agricultura

- 15.9.1. Implicaciones de la IA en la silvicultura y la agricultura. Oportunidades y desafíos
- 15.9.2. Casos de uso
- 15.9.3. Riesgos potenciales relacionados con el uso de IA
- 15.9.4. Potenciales desarrollos / usos futuros de la  $\Delta$

#### 15.10. Recursos Humanos

- 15.10.1. Implicaciones de la IA en los Recursos Humanos. Oportunidades y desafíos
- 15.10.2. Casos de uso 15.10.3. Riesgos potenciales relacionados
- con el uso de IA
- 15.10.4. Potenciales desarrollos / usos futuros de la IA

# Estructura y contenido | 39 **fech**

#### Módulo 16. Inteligencia Artificial en estrategias de Marketing Digital

#### 16.1. Transformación del Marketing Digital con IA y ChatGPT

- 16.1.1. Introducción a la Transformación Digital
- 16.1.2. Impacto en la Estrategia de Contenidos
- 16.1.3. Automatización de Procesos de Marketing 16.1.4. Desarrollo de Experiencia del Cliente
- 

#### 16.2. Herramientas de IA para SEO y SEM: KeywordInsights y DiiB

- 16.2.1. Optimización de Palabras Clave con IA
- 16.2.2. Análisis de Competencia
- 16.2.3. Predicciones de Tendencias de Búsqueda
- 16.2.4. Segmentación de Audiencia Inteligente

#### 16.3. Aplicación de IA en redes sociales

- 16.3.1. Análisis de Sentimientos con MonkeyLearn
- 16.3.2. Detección de Tendencias Sociales
- 16.3.3. Automatización de Publicaciones con Metricool
- 16.3.4. Generación de Contenido Automatizada con Predis

#### 16.4. Herramientas de IA para comunicación con clientes

- 16.4.1. Chatbots Personalizados usando Dialogflow
- 16.4.2. Sistemas de Respuesta Automatizada por Correo Electrónico usando Mailchimp
- 16.4.3. Optimización de Respuestas en Tiempo Real usando Freshchat
- 16.4.4. Análisis de Feedback del Cliente usando **SurveyMonkey**

#### 16.5. Personalización de la Experiencia del Usuario con IA

- 16.5.1. Recomendaciones Personalizadas
- 16.5.2. Adaptación de Interfaz de Usuario
- 16.5.3. Segmentación Dinámica de Audiencia 16.5.4. Pruebas A/B Inteligentes con VWO (Visual Website Optimizer)

#### 16.9. IA y *Email* Marketing para la personalización y automatización en campañas

- 16.9.1. Segmentación Dinámica de Listas
- 16.9.2. Contenido Dinámico en *Emails*
- 16.9.3. Automatización del Flujo de Trabajo con Brevo
- 16.9.4. Optimización de la Tasa de Apertura con Benchmark Email

#### 16.6. *Chatbots* y Asistentes Virtuales en Marketing Digital

- 16.6.1. Interacción Proactiva con MobileMonkey
- 16.6.2. Integración Multicanal usando Tars
- 16.6.3. Respuestas Contextuales con Chatfuel
- 16.6.4. Analítica de Conversaciones mediante Botpress

#### 16.7. Publicidad programática con IA 16.7.1. Segmentación Avanzada con Adroll

- 16.7.2. Optimización en Tiempo Real
- usando WordStream
- 16.7.3. Puja Automática usando BidIQ
- 16.7.4. Análisis de Resultados

#### 16.8. Análisis predictivo y *Big Data* en Marketing Digital

- 16.8.1. Predicción de Tendencias del Mercado
- 16.8.2. Modelos de Atribución Avanzados
- 16.8.3. Segmentación Predictiva de Audiencia
- 16.8.4. Análisis de Sentimiento en *Big Data*

#### 16.10. Tendencias futuras en IA para Marketing Digital

- 16.10.1. IA Conversacional Avanzada
- 16.10.2. Integración de Realidad Aumentada
- usando ZapWorks 16.10.3. Énfasis en la Ética de la IA
- 16.10.4. IA en la Creación de Contenido

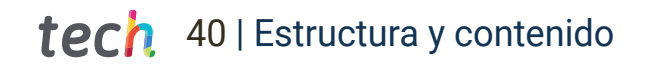

#### Módulo 17. Generación de contenido con IA

#### 17.1. Ingeniería del *prompt* en ChatGPT

- 17.1.1. Mejora de la calidad del contenido generado
- 17.1.2. Estrategias para optimizar el rendimiento
- del modelo
- 17.1.3. Diseño de Prompts efectivos
- 17.2. Herramientas de Generación de Imágenes con IA mediante ChatGPT
- 17.2.1. Reconocimiento y generación de objetos 17.2.2. Aplicación de estilos y filtros personalizados
- a imágenes 17.2.3. Métodos para mejorar la calidad visual
	- de las imágenes

#### 17.3. Creación de vídeos con IA

- 17.3.1. Herramientas para automatizar la edición de vídeos
- 17.3.2. Síntesis de voz y doblaje automático
- 17.3.3. Técnicas para el seguimiento y animación de objetos
- 17.4. Generación de Texto con IA para creación de blogs y redes sociales mediante ChatGPT
- 17.4.1. Estrategias para mejorar el posicionamiento SEO en contenido generado
- 17.4.2. Uso de la IA para prever y generar tendencias de contenido
- 17.4.3. Creación de titulares atractivos

#### 17.5. Personalización de Contenidos con IA a diferentes audiencias mediante la utilización de Optimizely

- 17.5.1. Identificación y Análisis de perfiles de audiencia
- 17.5.2. Adaptación dinámica del contenido según perfiles de usuarios
- 17.5.3. Segmentación predictiva de audiencias

#### 17.9. Tendencias futuras en la generación de contenido con IA

- 17.9.1. Integración avanzada y fluida de texto, imagen y audio
- 17.9.2. Generación de contenido hiperpersonalizado 17.9.3. Mejoramiento del desarrollo de la IA en la
- detección de emociones

#### 17.6. Consideraciones éticas para uso responsable de la IA en la generación de contenido

- 17.6.1. Transparencia en la generación de contenido 17.6.2. Prevención de sesgos y discriminación en la generación de contenidos
- 17.6.3. Control y Supervisión Humana en procesos generativos

#### 17.10. Evaluación y medición del impacto del contenido generado por IA

- 17.10.1. Métricas adecuadas para evaluar el desempeño del contenido generado
- 17.10.2. Medición del *engagement* de la audiencia 17.10.3. Mejora continua de los contenidos

mediante análisis

#### 17.7. Análisis de casos de éxito en la generación de contenido con IA

- 17.7.1. Identificación de estrategias clave en casos de éxito
- 17.7.2. Adaptación a diferentes sectores
- 17.7.3. Importancia de la colaboración entre especialistas de IA y profesionales del sector

#### 17.8. Integración de contenido generado por IA en estrategias de Marketing **Digital**

- 17.8.1. Optimización de campañas publicitarias con generación de contenido
- 17.8.2. Personalización de la Experiencia de Usuario
- 17.8.3. Automatización de procesos de Marketing

# Estructura y contenido | 41  $\uparrow$   $\rho$

#### Módulo 18. Automatización y optimización de procesos de Marketing con IA

#### 18.1. Automatización de Marketing con IA mediante Hubspot

- 18.1.1. Segmentación de audiencias basada en IA
- 18.1.2. Automatización de *Workflows* o flujos de trabajo
- 18.1.3. Optimización continua de campañas online

#### 18.2. Integración de datos y plataformas en estrategias de Marketing Automatizado

- 18.2.1. Análisis y unificación de datos multicanal 18.2.2. Interconexión entre distintas plataformas
- de marketing
- 18.2.3. Actualización de los datos en tiempo real

#### 18.3. Optimización de Campañas Publicitarias con IA mediante Google Ads

- 18.3.1. Análisis predictivo del rendimiento de los anuncios
- 18.3.2. Personalización automática del anuncio según público objetivo
- 18.3.3. Ajuste automático del presupuesto en función de los resultados

#### 18.4. Personalización de audiencias con IA

- 18.4.1. Segmentación y Personalización del contenido
- 18.4.2. Recomendaciones personalizadas de contenido
- 18.4.3. Identificación automática de audiencias o grupos homogéneos

#### 18.5. Automatización de respuestas a clientes mediante IA

- 18.5.1. *Chatbots* y aprendizaje automático
- 18.5.2. Generación automática de respuestas
- 18.5.3. Resolución automática de problemas

#### 18.6. IA en *Email* Marketing para la automatización y personalización

- 18.6.1. Automatización de secuencias de *emails*
- 18.6.2. Personalización dinámica del contenido según preferencias
- 18.6.3. Segmentación inteligente de listas de correo

#### 18.7. Análisis de Sentimientos con IA en Redes Sociales y Feedback de Clientes a través Lexalytics

- 18.7.1. Monitoreo automático de sentimientos en comentarios
- 18.7.2. Respuestas personalizadas a emociones
- 18.7.3. Análisis predictivo de la reputación

#### 18.8. Optimización de Precios y Promociones con IA mediante Vendavo

- 18.8.1. Ajuste automático de precios basado en análisis predictivo
- 18.8.2. Generación automática de ofertas adaptada al comportamiento del usuario
- 18.8.3. Análisis competitivo y de precios en tiempo real

#### 18.9. Integración de IA en herramientas de Marketing existentes

- 18.9.1. Integración de capacidades de IA con plataformas de Marketing actuales
- 18.9.2. Optimización de funcionalidades existentes
- 18.9.3. Integración con sistemas CRM

#### 18.10. Tendencias y futuro de la automatización con IA en Marketing

- 18.10.1. IA para mejorar la Experiencia del Usuario
- 18.10.2. Enfoque predictivo en decisiones
- de Marketing
- 18.10.3. Publicidad Conversacional

#### Módulo 19. Análisis de datos de comunicación y Marketing para la toma de decisiones

- 19.1. Tecnologías y Herramientas Específicas para el Análisis de Datos de Comunicación y Marketing mediante Google Analytics 4
- 19.1.1. Herramientas para analizar conversaciones y tendencias en redes sociales
- 19.1.2. Sistemas para identificar y evaluar emociones en comunicaciones
- 19.1.3. Utilización del Big Data para analizar comunicaciones

#### 19.5. Análisis Predictivo en Marketing para la Toma de Decisiones

- 19.5.1. Modelos predictivos de comportamiento del consumidor
- 19.5.2. Pronóstico del rendimiento de campañas.
- 19.5.3. Ajuste automático de optimización estratégica

#### 19.9. Casos de Éxito en Análisis de Datos con IA

- 19.9.1. Demostración mediante casos prácticos en que la IA ha mejorado resultados
- 19.9.2. Optimización de costes y recursos
- 19.9.3. Ventajas competitivas e innovación

#### 19.2. Aplicaciones de IA en el Análisis de Grandes Volúmenes de Datos de Marketing como Google BigQuery

- 19.2.1. Procesamiento automático de datos masivos
- 19.2.2. Identificación de patrones de comportamiento
- 19.2.3. Optimización de algoritmos para el análisis de datos

#### 19.3. Herramientas para Visualización de Datos y *Reporting* de Campañas y Comunicaciones con IA

- 19.3.1. Creación de *dashboards* interactivos
- 19.3.2. Generación automática de informes
- 19.3.3. Visualización predictiva de resultados en campañas

#### 19.4. Aplicación de IA en la Investigación de Mercados a través de Quid

- 19.4.1. Procesamiento automático de datos de encuestas
- 19.4.2. Identificación automática de segmentos de audiencia
- 19.4.3. Predicción de tendencias en el mercado

#### 19.6. Segmentación de Mercado con IA mediante Meta

- 19.6.1. Análisis automatizado de datos demográficos
- 19.6.2. Identificación de grupos de interés
- 19.6.3. Personalización dinámica de ofertas

#### 19.10. Desafíos y Consideraciones Éticas en el Análisis de Datos con IA

- 19.10.1. Sesgos en datos y resultados
- 19.10.2. Consideraciones éticas en el manejo
- y análisis de datos sensibles
- 19.10.3. Desafíos y soluciones para hacer que los modelos de IA sean transparentes

#### 19.7. Optimización de la Estrategia de Marketing con IA

- 19.7.1. Uso de la IA para medir la eficacia de canales
- 19.7.2. Ajuste automático estratégico para maximizar resultados
- 19.7.3. Simulación de escenarios estratégicos

#### 19.8. IA en la Medición del ROI de Marketing con GA4

- 19.8.1. Modelos de atribución de conversiones 19.8.2. Análisis del retorno de la inversión mediante  $\mathsf{I}\mathsf{\Delta}$
- 19.8.3. Estimación del Customer Lifetime Value o Valor del Cliente

# Estructura y contenido | 43  $\text{t}$ ech

#### Módulo 20. Ventas y generación de *leads* con Inteligencia Artificial

#### 20.1. Aplicación de IA en el Proceso de Ventas mediante Salesforce

- 20.1.1. Automatización de tareas de ventas
- 20.1.2. Análisis predictivo del Ciclo de Ventas
- 20.1.3. Optimización de estrategias de precios

### 20.2. Técnicas y Herramientas para Generación de Leads con IA

#### a través de Hubspot

- 20.2.1. Identificación automatizada de prospectos
- 20.2.2. Análisis del comportamiento de los usuarios

20.2.3. Personalización del contenido para captación

#### 20.3. Scoring de Leads con IA mediante el uso de Hubspot

- 20.3.1. Evaluación automatizada de cualificación de *Leads*
- 20.3.2. Análisis de leads basado en interacciones 20.3.3. Optimización del modelo de *Scoring*
- de *Leads*

#### 20.4. IA en la Gestión de Relaciones con **Clientes**

- 20.4.1. Seguimiento automatizado para mejorar relaciones con clientes.
- 20.4.2. Recomendaciones personalizadas para clientes
- personalizadas

#### 20.5. Implementación y Casos de Éxito de Asistentes Virtuales en Ventas

- 20.5.1. Asistentes virtuales para soporte de ventas
- 20.5.2. Mejora de la Experiencia de Cliente
- 20.5.3. Optimización de conversiones y cierre de ventas

#### 20.6. Predicción de Necesidades del Cliente con IA

- 20.6.1. Análisis del comportamiento de compra 20.6.2. Segmentación dinámica de ofertas
- 20.6.3. Sistemas de recomendación personalizadas
	-

#### 20.7. Personalización de la Oferta de Ventas con IA

- 20.7.1. Adaptación dinámica de propuestas comerciales
- 20.7.2. Ofertas exclusivas basadas en el comportamiento
- 20.7.3. Creación de packs personalizados

## 20.4.3. Automatización de comunicaciones

## 20.8. Análisis de Competencia con IA

- 20.8.1. Monitorización automatizada de competidores
- 20.8.2. Análisis comparativo automatizado de precios
- 20.8.3. Vigilancia competitiva predictiva

#### 20.9. Integración de IA en Herramientas de Ventas

- 20.9.1. Compatibilidad con Sistemas CRM
- 20.9.2. Potenciación de herramientas de ventas
- 20.9.3. Análisis predictivo en plataformas de ventas

#### 20.10. Innovaciones y Predicciones en el Ámbito de Ventas

- 20.10.1. Realidad aumentada en experiencia de compra
- 20.10.2. Automatización avanzada en ventas
- 20.10.3. Inteligencia emocional en interacciones
	- de ventas

# Metodología 07

Este programa de capacitación ofrece una forma diferente de aprender. Nuestra metodología se desarrolla a través de un modo de aprendizaje de forma cíclica: *el Relearning*.

Este sistema de enseñanza es utilizado, por ejemplo, en las facultades de medicina más prestigiosas del mundo y se ha considerado uno de los más eficaces por publicaciones de gran relevancia como el *New England Journal of Medicine.*

> m b N B HN **NB** 福 66 算算 語

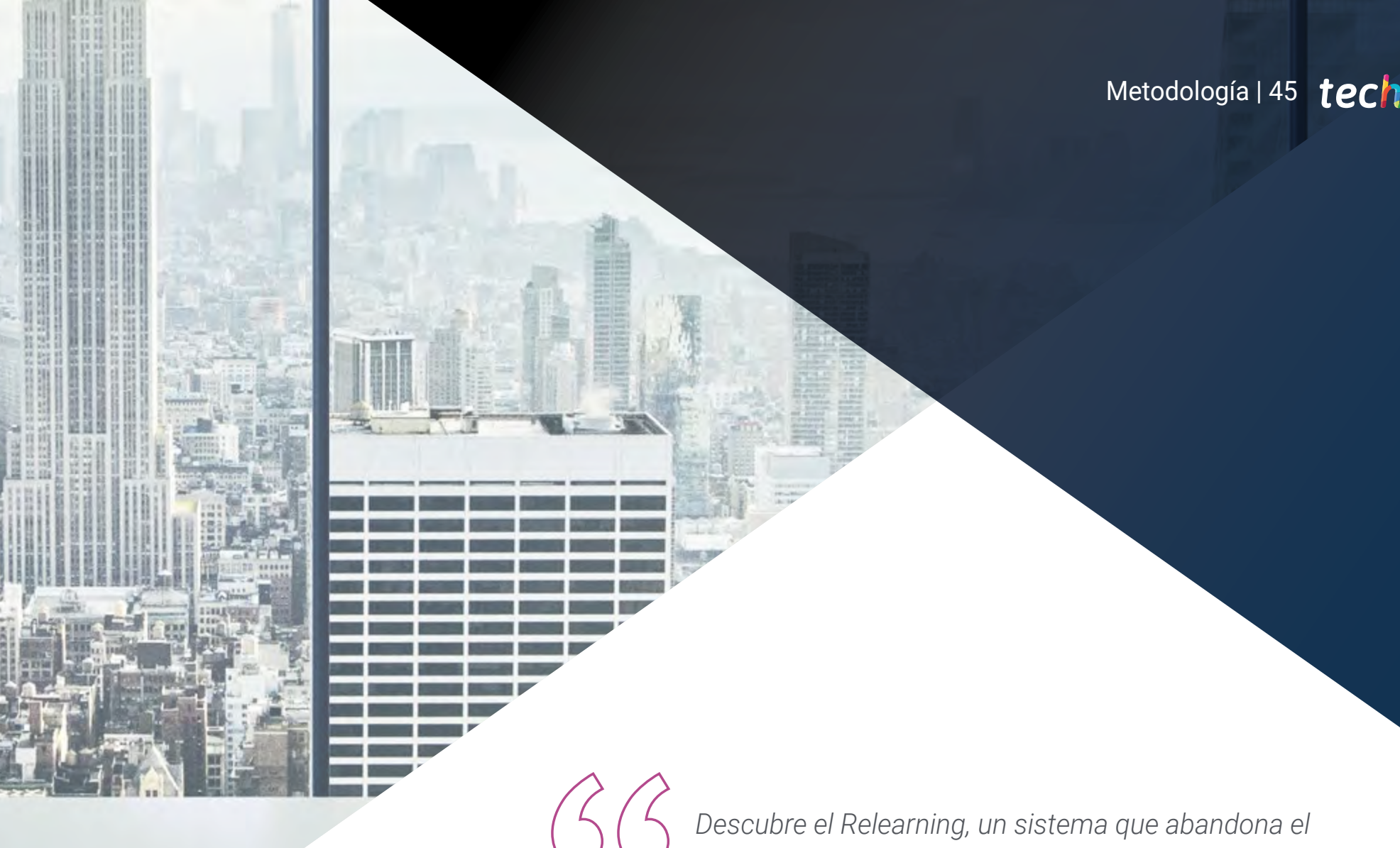

*aprendizaje lineal convencional para llevarte a través de sistemas cíclicos de enseñanza: una forma de aprender que ha demostrado su enorme eficacia, especialmente en las materias que requieren memorización"*

# tech 46 | Metodología

## TECH Business School emplea el Estudio de Caso para contextualizar todo el contenido

Nuestro programa ofrece un método revolucionario de desarrollo de habilidades y conocimientos. Nuestro objetivo es afianzar competencias en un contexto cambiante, competitivo y de alta exigencia.

66

*Con TECH podrás experimentar una forma de aprender que está moviendo los cimientos de las universidades tradicionales de todo el mundo"*

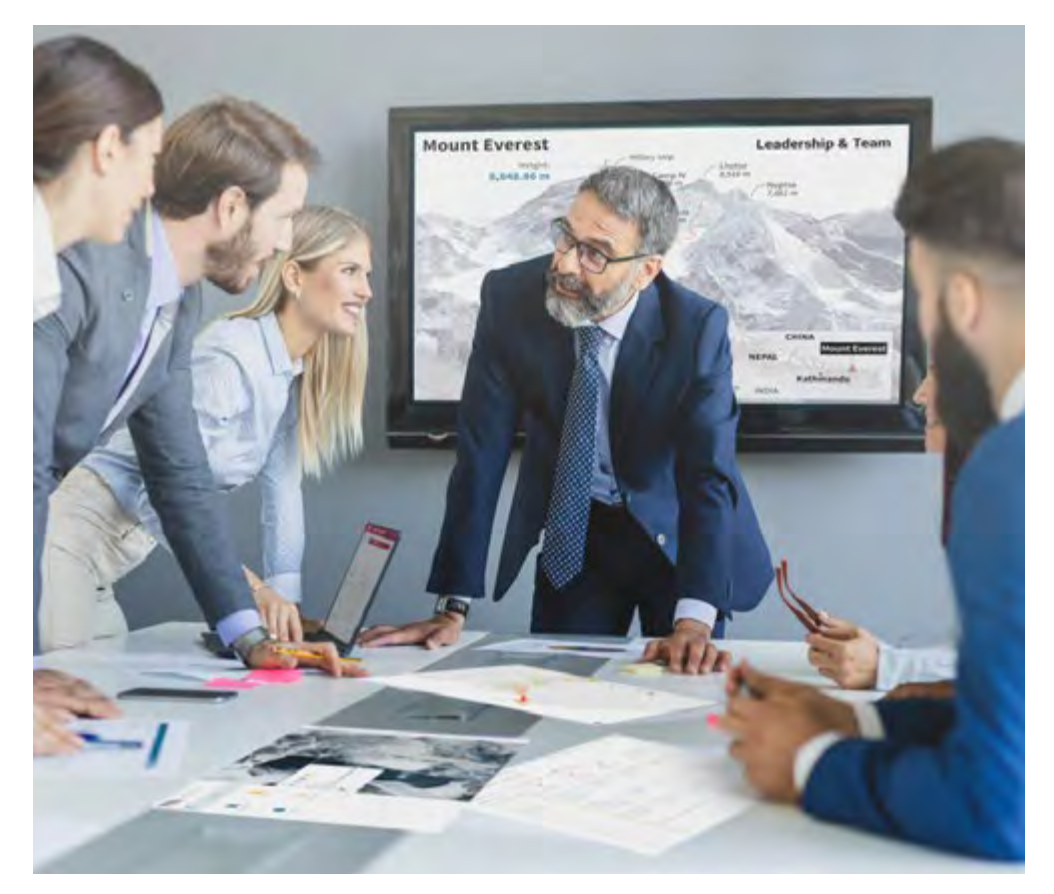

*Este programa te prepara para afrontar retos empresariales en entornos inciertos y lograr el éxito de tu negocio.*

# Metodología | 47 **tech**

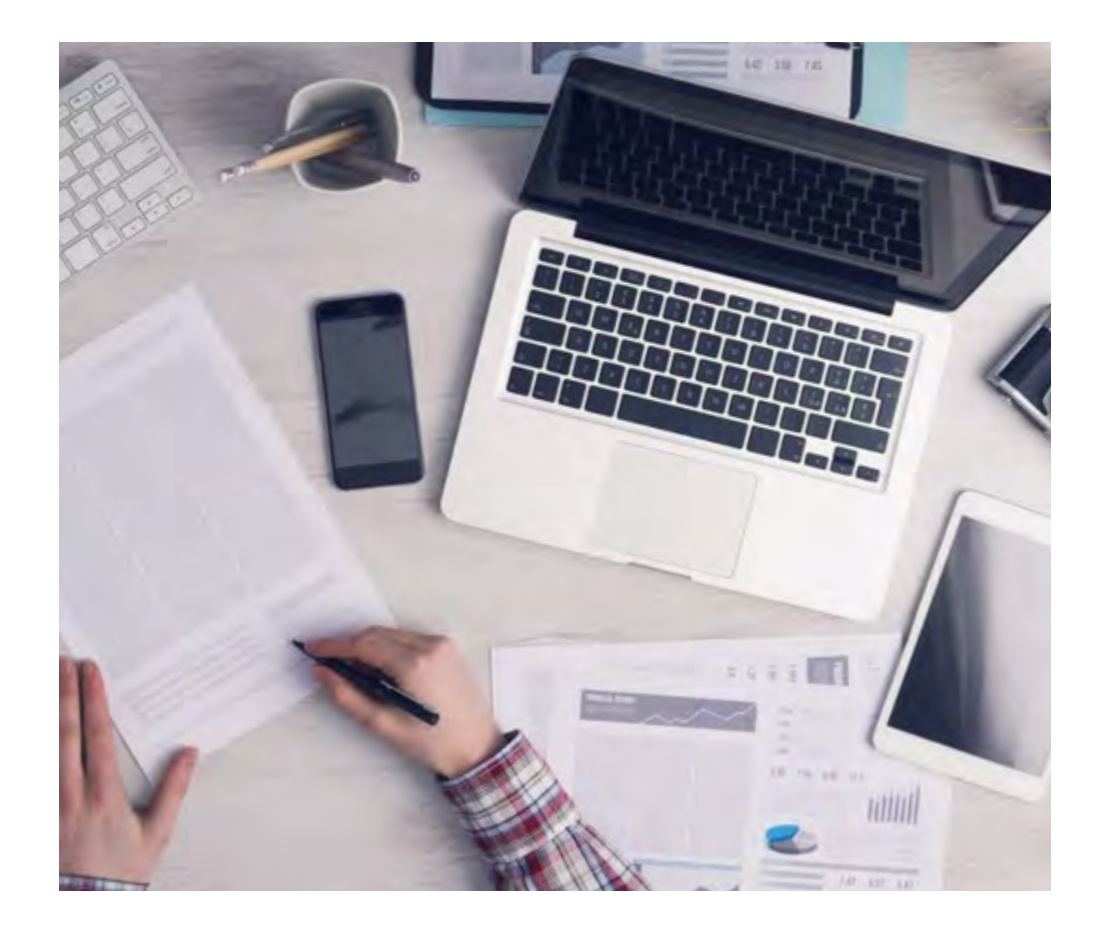

*Nuestro programa te prepara para afrontar nuevos retos en entornos inciertos y lograr el éxito en tu carrera.*

## Un método de aprendizaje innovador y diferente

El presente programa de TECH es una enseñanza intensiva, creada desde 0 para proponerle al directivo retos y decisiones empresariales de máximo nivel, ya sea en el ámbito nacional o internacional. Gracias a esta metodología se impulsa el crecimiento personal y profesional, dando un paso decisivo para conseguir el éxito. El método del caso, técnica que sienta las bases de este contenido, garantiza que se sigue la realidad económica, social y empresarial más vigente.

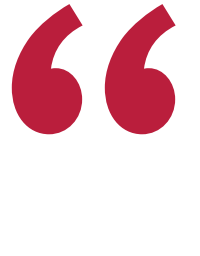

*Aprenderás, mediante actividades colaborativas y casos reales, la resolución de situaciones complejas en entornos empresariales reales"*

El método del caso ha sido el sistema de aprendizaje más utilizado por las mejores escuelas de negocios del mundo desde que éstas existen. Desarrollado en 1912 para que los estudiantes de Derecho no solo aprendiesen las leyes a base de contenidos teóricos, el método del caso consistió en presentarles situaciones complejas reales para que tomasen decisiones y emitiesen juicios de valor fundamentados sobre cómo resolverlas. En 1924 se estableció como método estándar de enseñanza en Harvard.

Ante una determinada situación, ¿qué debería hacer un profesional? Esta es la pregunta a la que nos enfrentamos en el método del caso, un método de aprendizaje orientado a la acción. A lo largo del programa, los estudiantes se enfrentarán a múltiples casos reales. Deberán integrar todos sus conocimientos, investigar, argumentar y defender sus ideas y decisiones.

# tech 48 | Metodología

## Relearning Methodology

TECH aúna de forma eficaz la metodología del Estudio de Caso con un sistema de aprendizaje 100% online basado en la reiteración, que combina elementos didácticos diferentes en cada lección.

Potenciamos el Estudio de Caso con el mejor método de enseñanza 100% online: el Relearning.

*Nuestro sistema online te permitirá organizar tu tiempo y tu ritmo de aprendizaje, adaptándolo a tus horarios. Podrás acceder a los contenidos desde cualquier dispositivo fijo o móvil con conexión a internet.*

En TECH aprenderás con una metodología vanguardista concebida para capacitar a los directivos del futuro. Este método, a la vanguardia pedagógica mundial, se denomina Relearning.

Nuestra escuela de negocios es la única en habla hispana licenciada para emplear este exitoso método. En 2019, conseguimos mejorar los niveles de satisfacción global de nuestros alumnos (calidad docente, calidad de los materiales, estructura del curso, objetivos…) con respecto a los indicadores de la mejor universidad online en español.

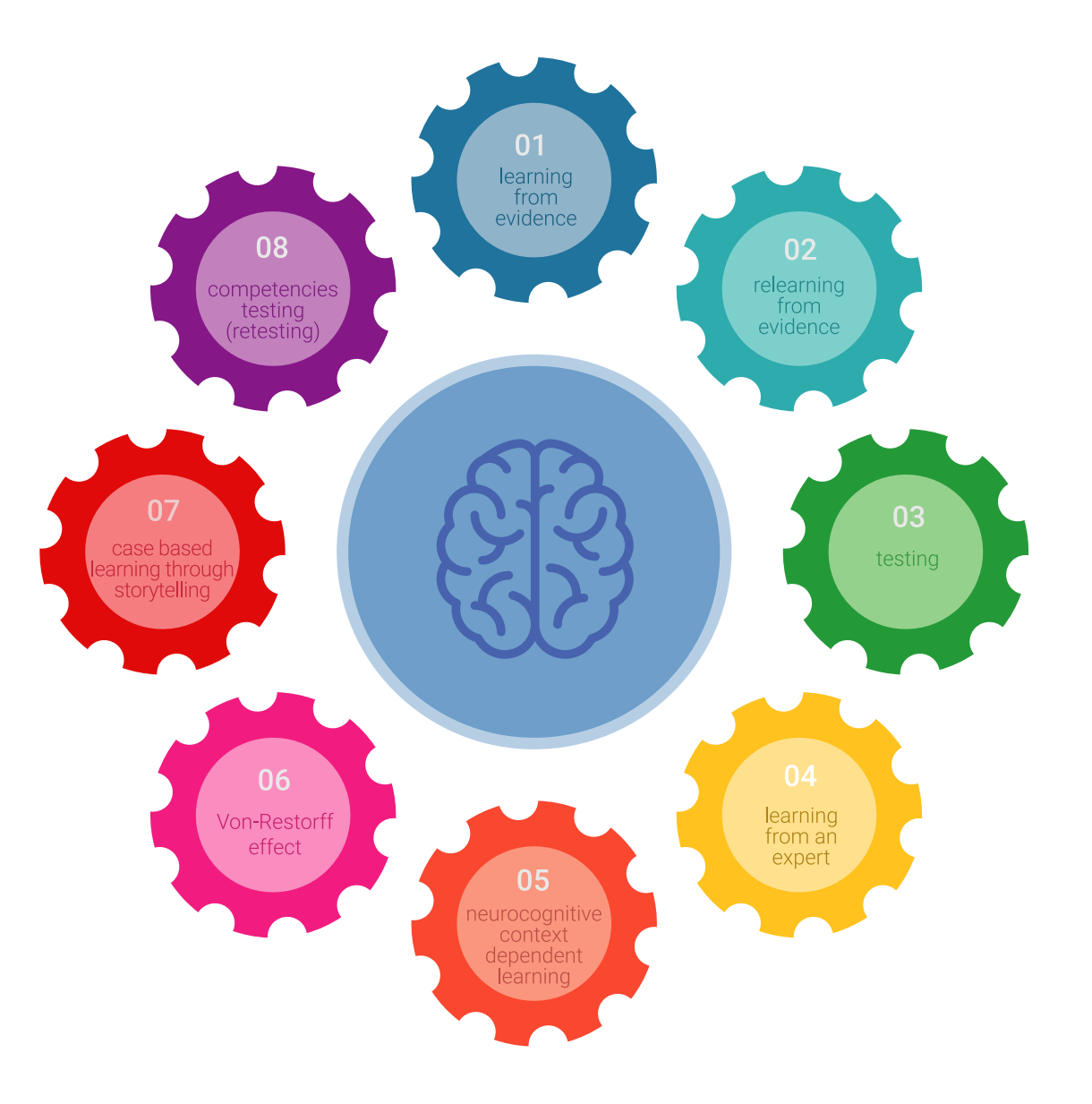

# Metodología | 49 tech

En nuestro programa, el aprendizaje no es un proceso lineal, sino que sucede en espiral (aprender, desaprender, olvidar y reaprender). Por eso, combinamos cada uno de estos elementos de forma concéntrica. Con esta metodología se han capacitadomás de 650.000 graduados universitarios con un éxito sin precedentes en ámbitos tan distintos como la bioquímica, la genética, la cirugía, el derecho internacional, las habilidades directivas, las ciencias del deporte, la filosofía, el derecho, la ingeniería, el periodismo, la historia o los mercados e instrumentos financieros. Todo ello en un entorno de alta exigencia, con un alumnado universitario de un perfil socioeconómico alto y una media de edad de 43,5 años.

> *El Relearning te permitirá aprender con menos esfuerzo y más rendimiento, implicándote más en tu especialización, desarrollando el espíritu crítico, la defensa de argumentos y el contraste de opiniones: una ecuación directa al éxito.*

A partir de la última evidencia científica en el ámbito de la neurociencia, no solo sabemos organizar la información, las ideas, las imágenes y los recuerdos, sino que sabemos que el lugar y el contexto donde hemos aprendido algo es fundamental para que seamos capaces de recordarlo y almacenarlo en el hipocampo, para retenerlo en nuestra memoria a largo plazo.

De esta manera, y en lo que se denomina Neurocognitive context-dependent e-learning, los diferentes elementos de nuestro programa están conectados con el contexto donde el participante desarrolla su práctica profesional.

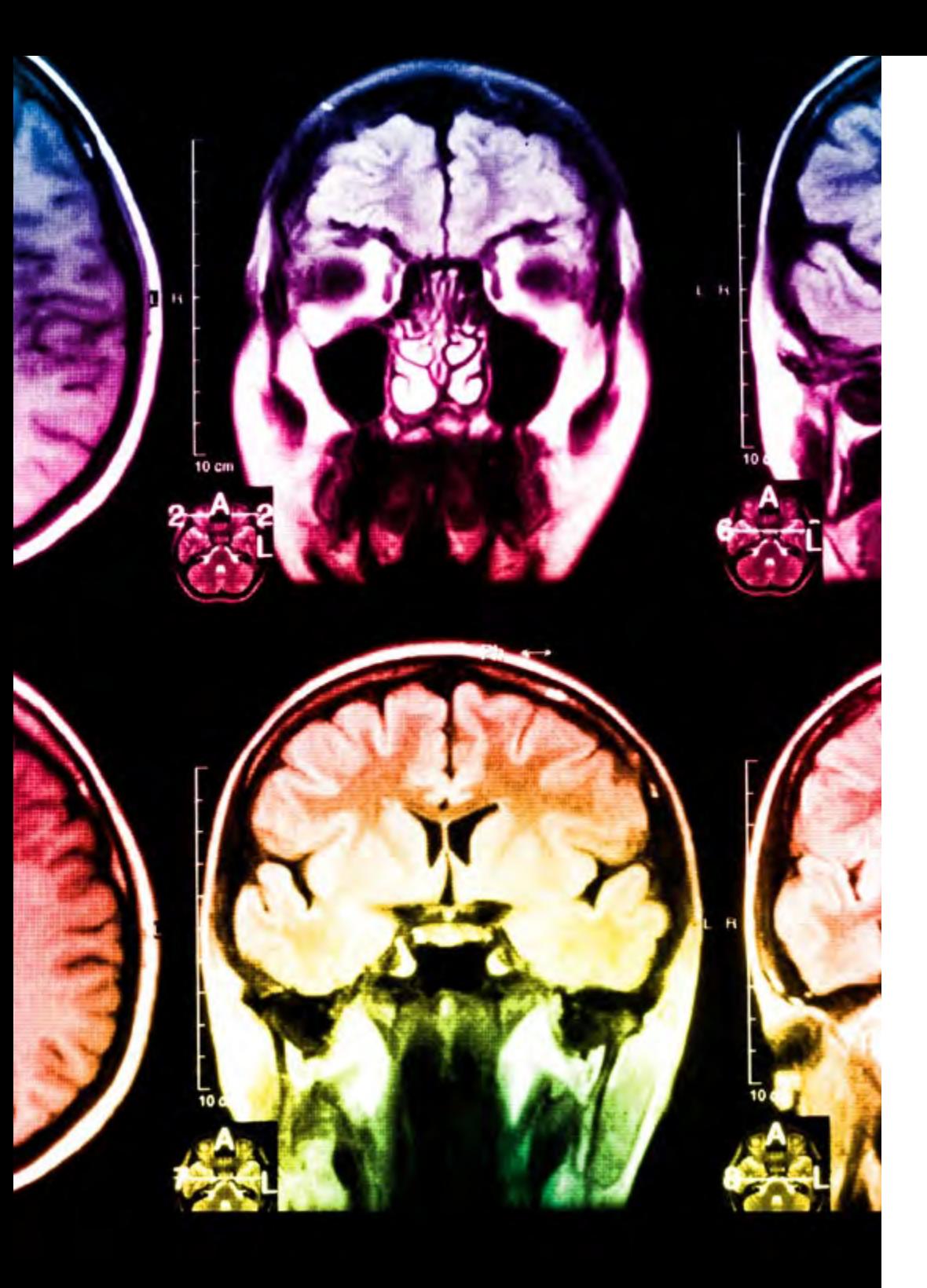

# 50 | Metodología

Este programa ofrece los mejores materiales educativos, preparados a conciencia para los profesionales:

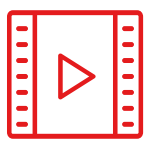

#### **Material de estudio**

Todos los contenidos didácticos son creados por los especialistas que van a impartir el curso, específicamente para él, de manera que el desarrollo didáctico sea realmente específico y concreto.

**30%**

**10%**

 $8\%$   $_{3\%}$ 

Estos contenidos son aplicados después al formato audiovisual, para crear el método de trabajo online de TECH. Todo ello, con las técnicas más novedosas que ofrecen piezas de gran calidad en todos y cada uno los materiales que se ponen a disposición del alumno.

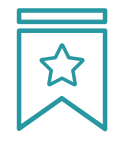

### **Clases magistrales**

Existe evidencia científica sobre la utilidad de la observación de terceros expertos.

El denominado Learning from an Expert afianza el conocimiento y el recuerdo, y genera seguridad en las futuras decisiones difíciles.

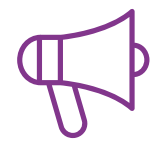

#### **Prácticas de habilidades directivas**

Realizarán actividades de desarrollo de competencias directivas específicas en cada área temática. Prácticas y dinámicas para adquirir y desarrollar las destrezas y habilidades que un alto directivo precisa desarrollar en el marco de la globalización que vivimos.

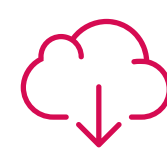

#### **Lecturas complementarias**

Artículos recientes, documentos de consenso y guías internacionales, entre otros. En la biblioteca virtual de TECH el estudiante tendrá acceso a todo lo que necesita para completar su capacitación.

# Metodología | 51 tech

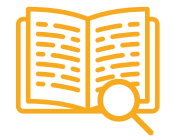

#### **Case studies**

Completarán una selección de los mejores business cases que se emplean en Harvard Business School. Casos presentados, analizados y tutorizados por los mejores especialistas en alta dirección del panorama latinoamericano.

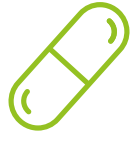

#### **Resúmenes interactivos**

El equipo de TECH presenta los contenidos de manera atractiva y dinámica en píldoras multimedia que incluyen audios, vídeos, imágenes, esquemas y mapas conceptuales con el fin de afianzar el conocimiento.

Este exclusivo sistema educativo para la presentación de contenidos multimedia fue premiado por Microsoft como "Caso de éxito en Europa".

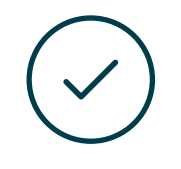

#### **Testing & Retesting**

Se evalúan y reevalúan periódicamente los conocimientos del alumno a lo largo del programa, mediante actividades y ejercicios evaluativos y autoevaluativos para que, de esta manera, el estudiante compruebe cómo va consiguiendo sus metas.

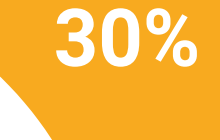

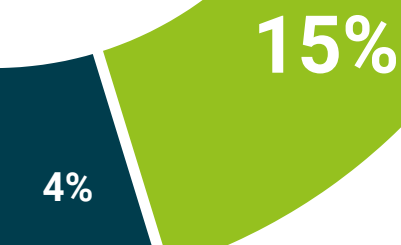

# Perfil de nuestros alumnos 08

El Máster Título Propio está dirigido a Graduados, Diplomados y Licenciados universitarios que hayan realizado previamente cualquiera de las titulaciones del campo de la Comunicación y la Publicidad, las Ciencias Informáticas y/o Empresariales.

La diversidad de participantes con diferentes perfiles académicos y procedentes de múltiples nacionalidades conforma el enfoque multidisciplinar de este programa.

También podrán realizar el Máster Título Propio los profesionales que, siendo titulados universitarios en cualquier área, cuenten con una experiencia laboral de dos años en el campo del Marketing y la Comunicación.

*Accederás a las últimas novedades en Inteligencia Artificial, aplicada al Marketing y la Comunicación, en nada menos que 3.000 horas de recursos exclusivos"* 

# tech 54 | Perfil de nuestros alumnos

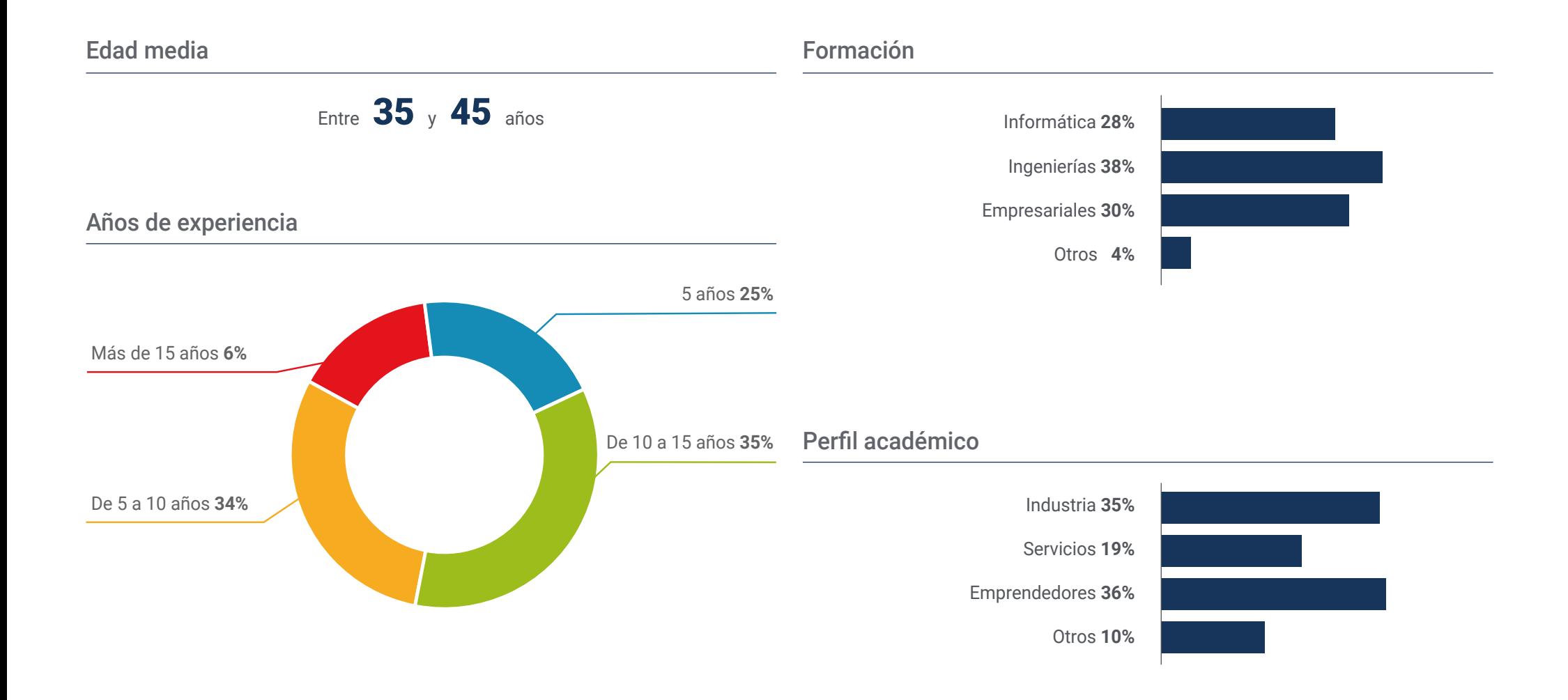

## Perfil de nuestros alumnos | 55 tech

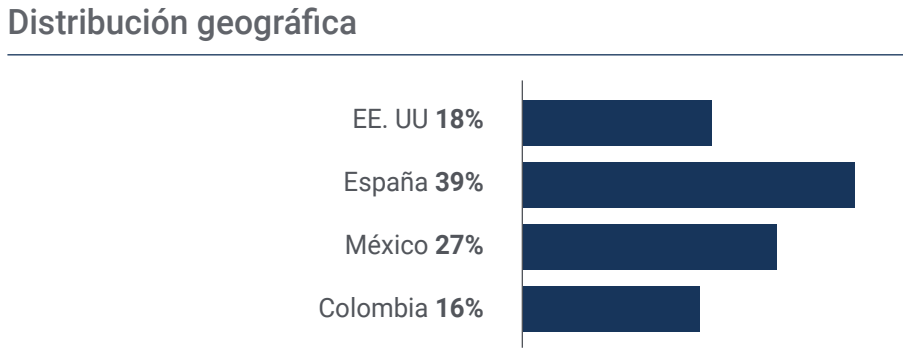

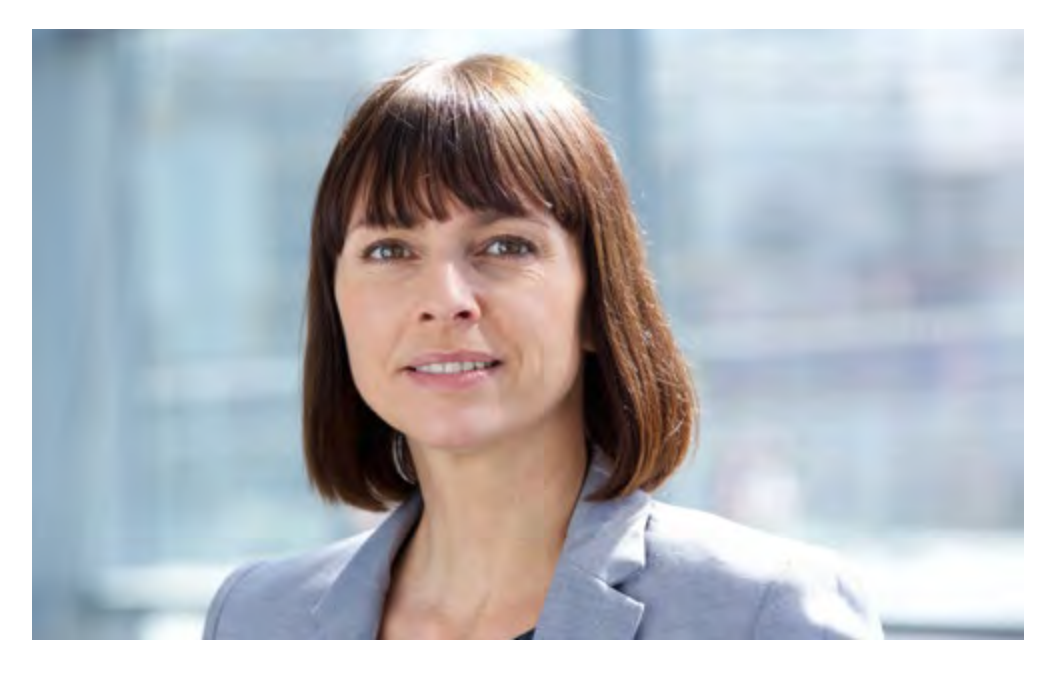

# Lucía Sánchez Perdomo

CEO

*"El Máster Título Propio me ha resultado de una utilidad increíble. Esta experiencia me ha permitido aprender sobre las múltiples mejoras que puedo aplicar utilizando innovadoras herramientas de Inteligencia Artificial. Estoy ansiosa por aplicarlas en mi empresa y comenzar a desarrollar estrategias creativas junto a mi Departamento de Marketing"* 

# Dirección del curso 09

El cuadro docente de este Máster ha sido seleccionado meticulosamente por su experiencia y conocimiento en la intersección entre la IA y el mundo del Marketing y la Comunicación. Con una combinación única de teoría y aplicación práctica, estos expertos guiarán el camino de los egresados hacia la comprensión profunda de cómo la IA redefine las estrategias de mercado, capacitándolos para liderar con confianza y dar forma al futuro del Marketing y la Comunicación.

*¡Aprende de los mejores! Llevarás tu capacitación al máximo con el apoyo de reconocidos profesionales en Inteligencia Artificial"* 

# tech 58 | Dirección del curso

## Dirección

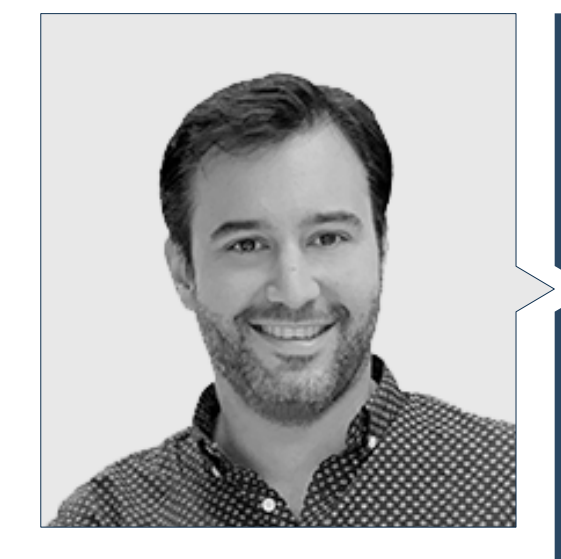

## Dr. Peralta Martín-Palomino, Arturo

- CEO y CTO en Prometeus Global Solutions
- CTO en Korporate Technologies
- CTO en AI Shepherds GmbH
- Consultor y Asesor Estratégico Empresarial en Alliance Medical
- Director de Diseño y Desarrollo en DocPath
- Doctor en Ingeniería Informática por la Universidad de Castilla-La Mancha
- Doctor en Economía, Empresas y Finanzas por la Universidad Camilo José Cela
- Doctor en Psicología por la Universidad de Castilla-La Mancha
- Máster en Executive MBA por la Universidad Isabel I
- Máster en Dirección Comercial y Marketing por la Universidad Isabel I
- Máster Experto en Big Data por Formación Hadoop
- Máster en Tecnologías Informáticas Avanzadas por la Universidad de Castilla-La Mancha
- Miembro de: Grupo de Investigación SMILE

# Dirección del curso | 59  $\text{t}$ ech

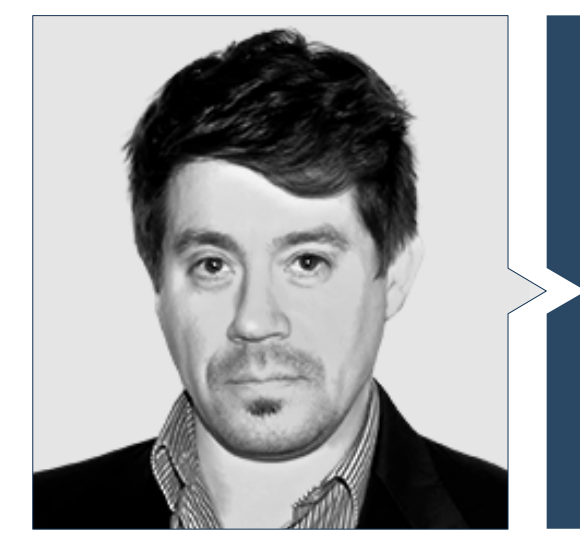

## D. Sánchez Mansilla, Rodrigo

- Especialista en Marketing Digital
- *Digital Advisor* en AI Shepherds GmbH
- *Digital Account Manager* en Kill Draper
- *Head of Digital* en Kuarere
- *Digital Marketing Manager* en Arconi Solutions, Deltoid Energy y Brinergy Tech
- *Founder and National Sales and Marketing Manager*
- Máster en Marketing Digital (MDM) por The Power Business School
- Licenciado en Administración de Empresas (BBA) por la Universidad de Buenos Aires

## Profesores

#### Dña. Parreño Rodríguez, Adelaida

- *Technical Developer & Energy Communities Engineer* en la Universidad de Murcia
- *Manager in Research & Innovation in European Projects* en la Universidad de Murcia
- *Technical Developer & Energy/Electrical Engineer & Researcher* in PHOENIX Project y FLEXUM (ONENET) Project
- Creadora de contenido en Global UC3M Challenge
- Premio Ginés Huertas Martínez (2023)
- Máster en Energías Renovables por la Universidad Politécnica de Cartagena
- Grado en Ingeniería Eléctrica (bilingüe) por la Universidad Carlos III de Madrid

### Dña. González Risco, Verónica

- Especialista en Marketing Digital
- Consultora de Marketing Digital *Freelance*
- *Product Marketing*/Desarrollo de Negocio Internacional en UNIR La Universidad en Internet
- *Digital Marketing Specialist* en Código Kreativo Comunicación SL
- Máster en Dirección de *Online Marketing* y Publicidad por Indisoft- Upgrade
- Diplomada en Ciencias Empresariales por la Universidad de Almería

# Impacto para tu carrera 10

Somos conscientes de que cursar un programa de estas características supone una gran inversión económica, profesional y, por supuesto, personal.

El objetivo final de llevar a cabo este gran esfuerzo debe ser el de conseguir crecer profesionalmente.

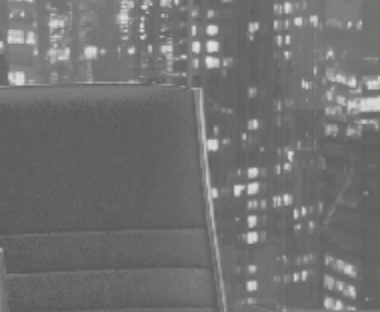

# Impacto para tu carrera | 61 **tech**

*Conviértete en un líder en innovación y alcanza el éxito empresarial al egresarte del mejor Máster Título Propio del panorama académico digital"* 

## ¿Estás preparado para dar el salto? Una excelente mejora profesional te espera *Eleva tu perfil profesional*

El Máster Título Propio en Inteligencia Artificial en Marketing y Comunicación de TECH es un programa intensivo que te prepara para afrontar retos y decisiones empresariales en el ámbito de la Inteligencia Artificial en Marketing y Comunicación. Su objetivo principal es favorecer tu crecimiento personal y profesional. Ayudarte a conseguir el éxito.

Si quieres superarte a ti mismo, conseguir un cambio positivo a nivel profesional y relacionarte con los mejores, este es tu sitio.

*mediante el dominio eficiente de las tecnologías del futuro con esta exclusiva titulación universitaria que solo TECH pone a tu alcance.*

*TECH tiene un 99% de empleabilidad entre sus alumnos egresados. Matricúlate ahora y destaca en el mercado laboral.*

## Momento del cambio

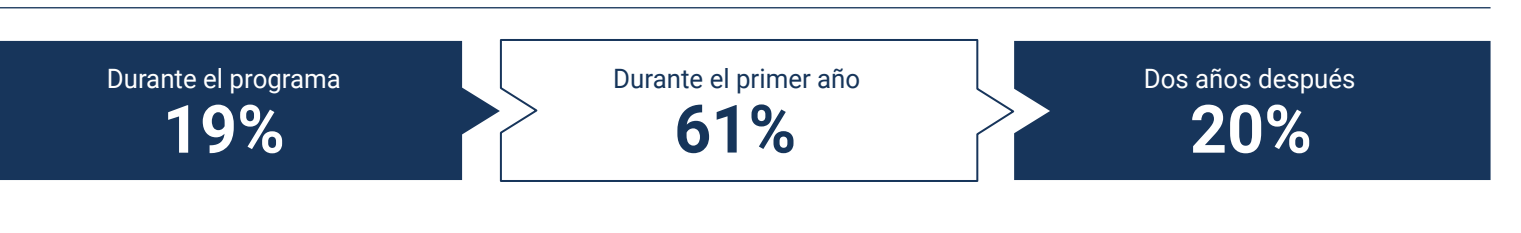

## Tipo de cambio

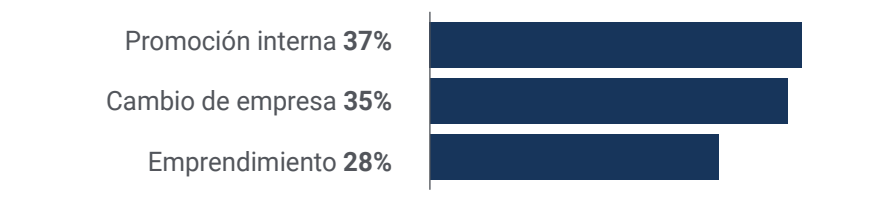

## Mejora salarial

La realización de este programa supone para nuestros alumnos un incremento salarial de más del **26,24%**

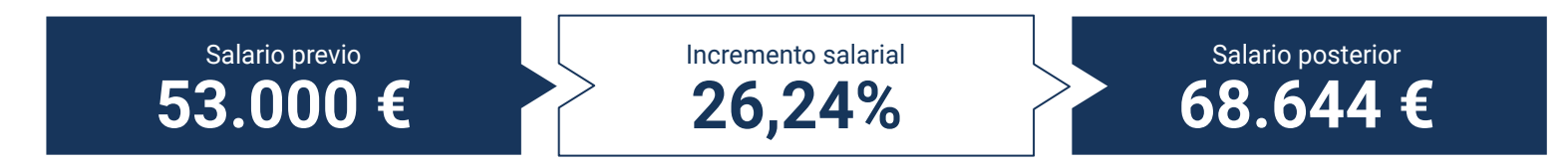

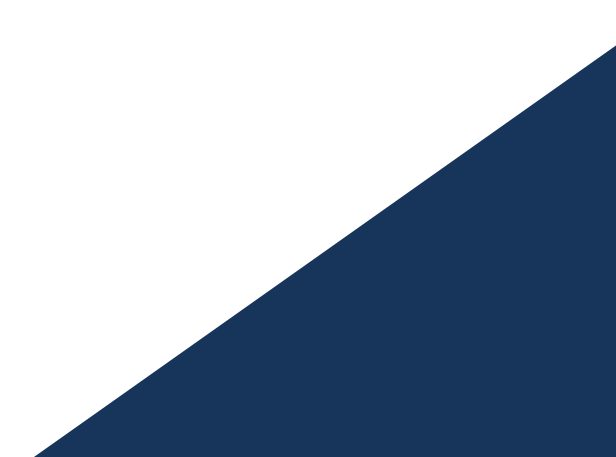

# Beneficios para tu empresa 11

Este programa contribuye a elevar el talento de la organización a su máximo potencial mediante la instrucción de líderes de alto nivel.

Además, participar en esta opción universitaria supone una oportunidad única para acceder a una red de contactos potente en la que encontrar futuros socios profesionales, clientes o proveedores.

Beneficios para tu empresa | 65 tech

*En la era digital, el directivo debe integrar nuevos procesos y estrategias que provoquen cambios significativos y desarrollo organizacional. Esto solo es posible a través de la capacitación y actualización universitaria"* 

# tech 66 | Beneficios para tu empresa

Desarrollar y retener el talento en las empresas es la mejor inversión a largo plazo.

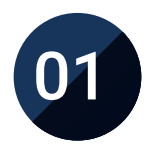

## Crecimiento del talento y del capital intelectual

El profesional aportará a la empresa nuevos conceptos, **Q3** estrategias y perspectivas que pueden provocar cambios relevantes en la organización.

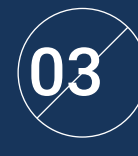

### Construcción de agentes de cambio

Será capaz de tomar decisiones en momentos de incertidumbre y crisis, ayudando a la organización a superar los obstáculos.

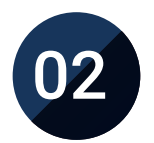

## Retención de directivos de alto potencial evitando la fuga de talentos

Este programa refuerza el vínculo de la empresa con el profesional y abre nuevas vías de crecimiento profesional dentro de la misma.

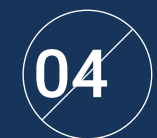

## Incremento de las posibilidades de expansión internacional

Gracias a este programa, la empresa entrará en contacto con los principales mercados de la economía mundial.

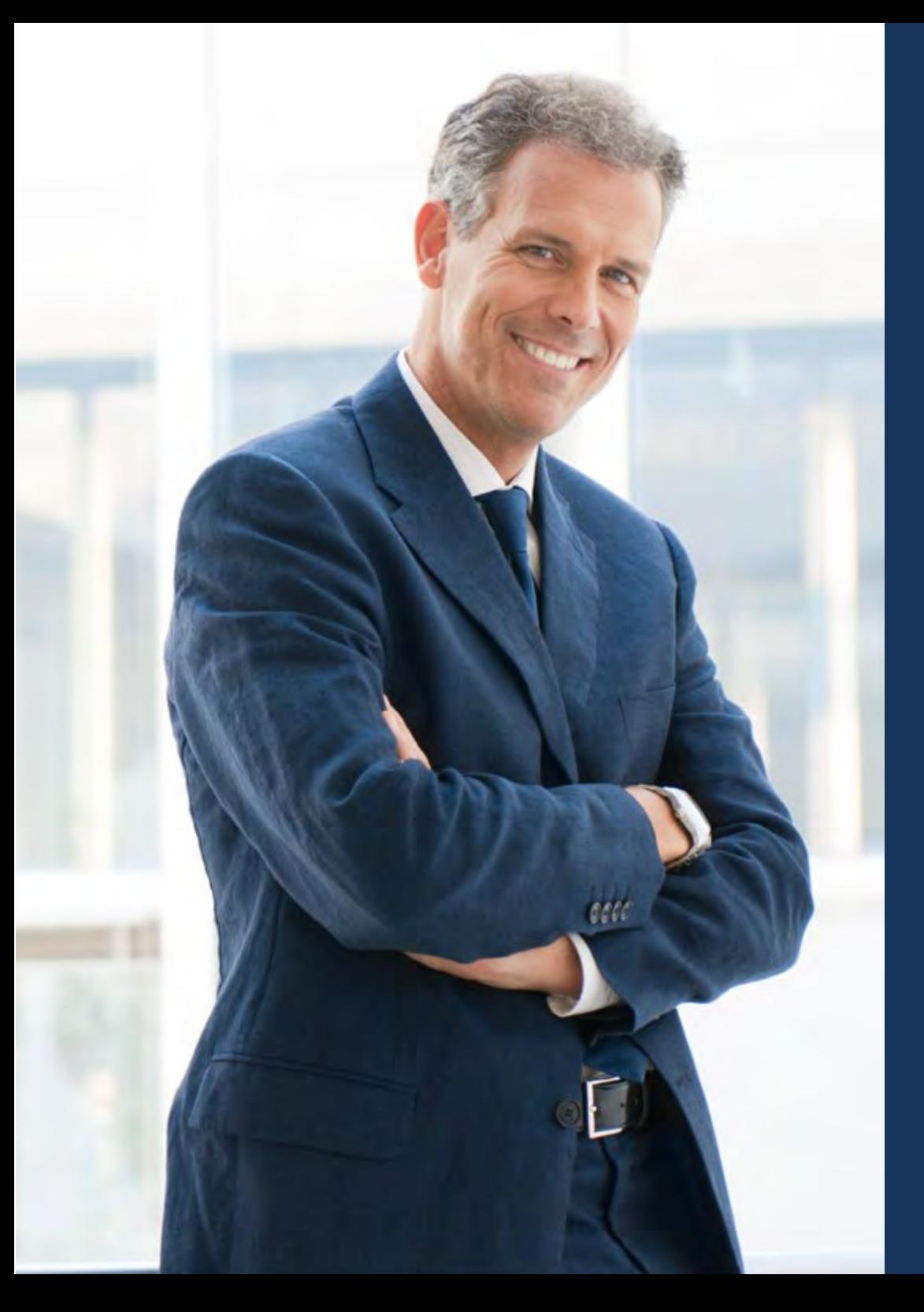

# Beneficios para tu empresa | 67 tech

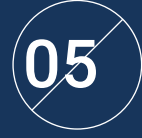

## Desarrollo de proyectos propios

El profesional puede trabajar en un proyecto real o desarrollar nuevos proyectos en el ámbito de I + D o Desarrollo de Negocio de su compañía.

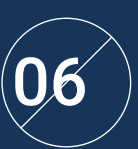

## Aumento de la competitividad

Este programa dotará a sus profesionales de competencias para asumir los nuevos desafíos e impulsar así la organización.

# Titulación 12

El Máster Título Propio en Inteligencia Artificial en Marketing y Comunicación garantiza, además de la capacitación más rigurosa y actualizada, el acceso a dos diplomas de Máster Propio, uno expedido por TECH Global University y otro expedido por la Universidad Privada Peruano Alemana.

Titulación | 69 tech

*Supera con éxito este programa y recibe tu titulación universitaria sin desplazamientos ni farragosos trámites"*

# tech 70 | Titulación

El programa del Máster Título Propio en Inteligencia Artificial en Marketing y Comunicación es el más completo del panorama académico actual. A su egreso, el estudiante recibirá un diploma universitario emitido por TECH Global University, y otro por la Universidad Privada Peruano Alemana.

Estos títulos de formación permanente y actualización profesional de TECH Global University y Universidad Privada Peruano Alemana garantizan la adquisición de competencias en el área de conocimiento, otorgando un alto valor curricular al estudiante que supere las evaluaciones y acredite el programa tras cursarlo en su totalidad.

Este doble reconocimiento, de dos destacadas instituciones universitarias, suponen una doble recompensa a una formación integral y de calidad, asegurando que el estudiante obtenga una certificación reconocida tanto a nivel nacional como internacional. Este mérito académico le posicionará como un profesional altamente capacitado y preparado para enfrentar los retos y demandas en su área profesional.

Título: Máster Título Propio en Inteligencia Artificial en Marketing y Comunicación Modalidad: online Duración: 12 meses Acreditación: 90 ECTS

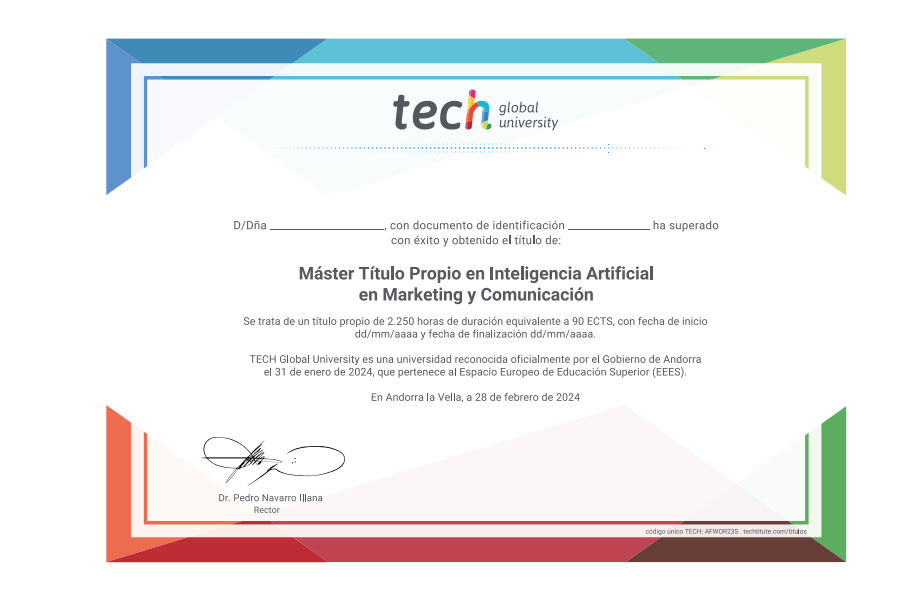

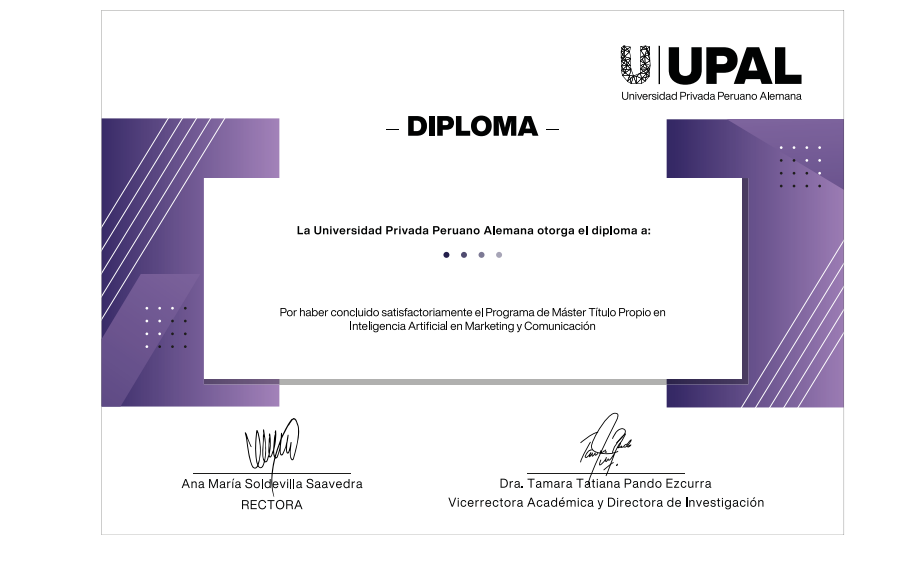

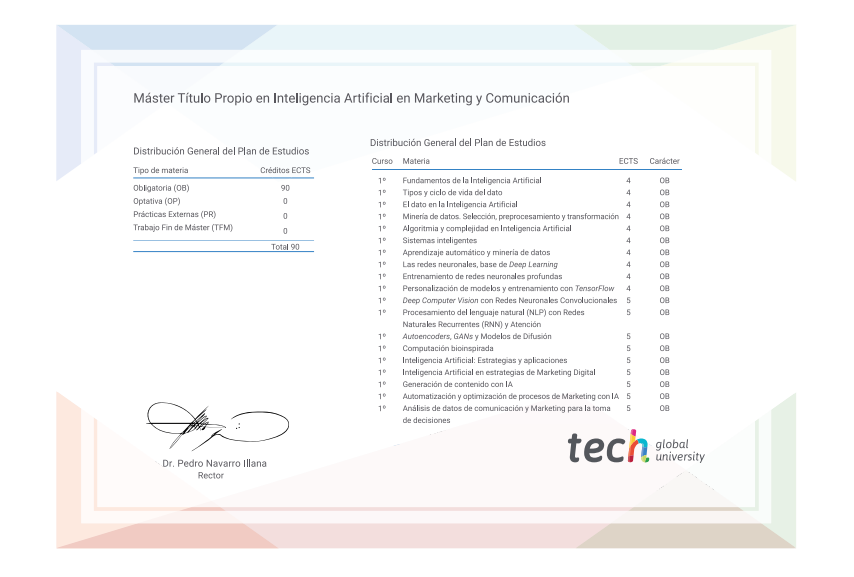

\*Apostilla de La Haya. En caso de que el alumno solicite que su título en papel recabe la Apostilla de La Haya, TECH Universidad Privada Peruano Alemana realizará las gestiones oportunas para su obtención, con un coste adi

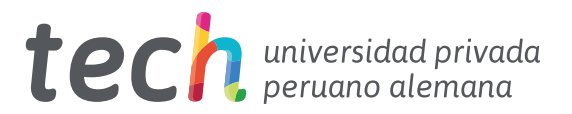

Máster Título Propio Inteligencia Artificial en Marketing y Comunicación

- » Modalidad: online
- » Duración: 12 meses
- » Titulación: TECH Universidad Privada Peruano Alemana
- » Acreditación: 90 ECTS
- » Horario: a tu ritmo
- » Exámenes: online

Máster Título Propio Inteligencia Artificial en Marketing y Comunicación

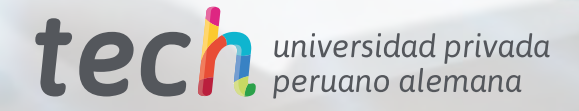